# **[MS-OXOFLAG]: Informational Flagging Protocol**

#### **Intellectual Property Rights Notice for Open Specifications Documentation**

- **Technical Documentation.** Microsoft publishes Open Specifications documentation for protocols, file formats, languages, standards as well as overviews of the interaction among each of these technologies.
- **Copyrights.** This documentation is covered by Microsoft copyrights. Regardless of any other terms that are contained in the terms of use for the Microsoft website that hosts this documentation, you may make copies of it in order to develop implementations of the technologies described in the Open Specifications and may distribute portions of it in your implementations using these technologies or your documentation as necessary to properly document the implementation. You may also distribute in your implementation, with or without modification, any schema, IDL's, or code samples that are included in the documentation. This permission also applies to any documents that are referenced in the Open Specifications.
- **No Trade Secrets.** Microsoft does not claim any trade secret rights in this documentation.
- **Patents.** Microsoft has patents that may cover your implementations of the technologies described in the Open Specifications. Neither this notice nor Microsoft's delivery of the documentation grants any licenses under those or any other Microsoft patents. However, a given Open Specification may be covered by Microsoft [Open Specification Promise](http://go.microsoft.com/fwlink/?LinkId=214445) or the [Community](http://go.microsoft.com/fwlink/?LinkId=214448)  [Promise.](http://go.microsoft.com/fwlink/?LinkId=214448) If you would prefer a written license, or if the technologies described in the Open Specifications are not covered by the Open Specifications Promise or Community Promise, as applicable, patent licenses are available by contacting ipla@microsoft.com.
- **Trademarks.** The names of companies and products contained in this documentation may be covered by trademarks or similar intellectual property rights. This notice does not grant any licenses under those rights. For a list of Microsoft trademarks, visit [www.microsoft.com/trademarks.](http://www.microsoft.com/trademarks)
- **Fictitious Names.** The example companies, organizations, products, domain names, email addresses, logos, people, places, and events depicted in this documentation are fictitious. No association with any real company, organization, product, domain name, email address, logo, person, place, or event is intended or should be inferred.

**Reservation of Rights.** All other rights are reserved, and this notice does not grant any rights other than specifically described above, whether by implication, estoppel, or otherwise.

**Tools.** The Open Specifications do not require the use of Microsoft programming tools or programming environments in order for you to develop an implementation. If you have access to Microsoft programming tools and environments you are free to take advantage of them. Certain Open Specifications are intended for use in conjunction with publicly available standard specifications and network programming art, and assumes that the reader either is familiar with the aforementioned material or has immediate access to it.

*[MS-OXOFLAG] — v20141018 Informational Flagging Protocol* 

*Copyright © 2014 Microsoft Corporation.* 

## **Revision Summary**

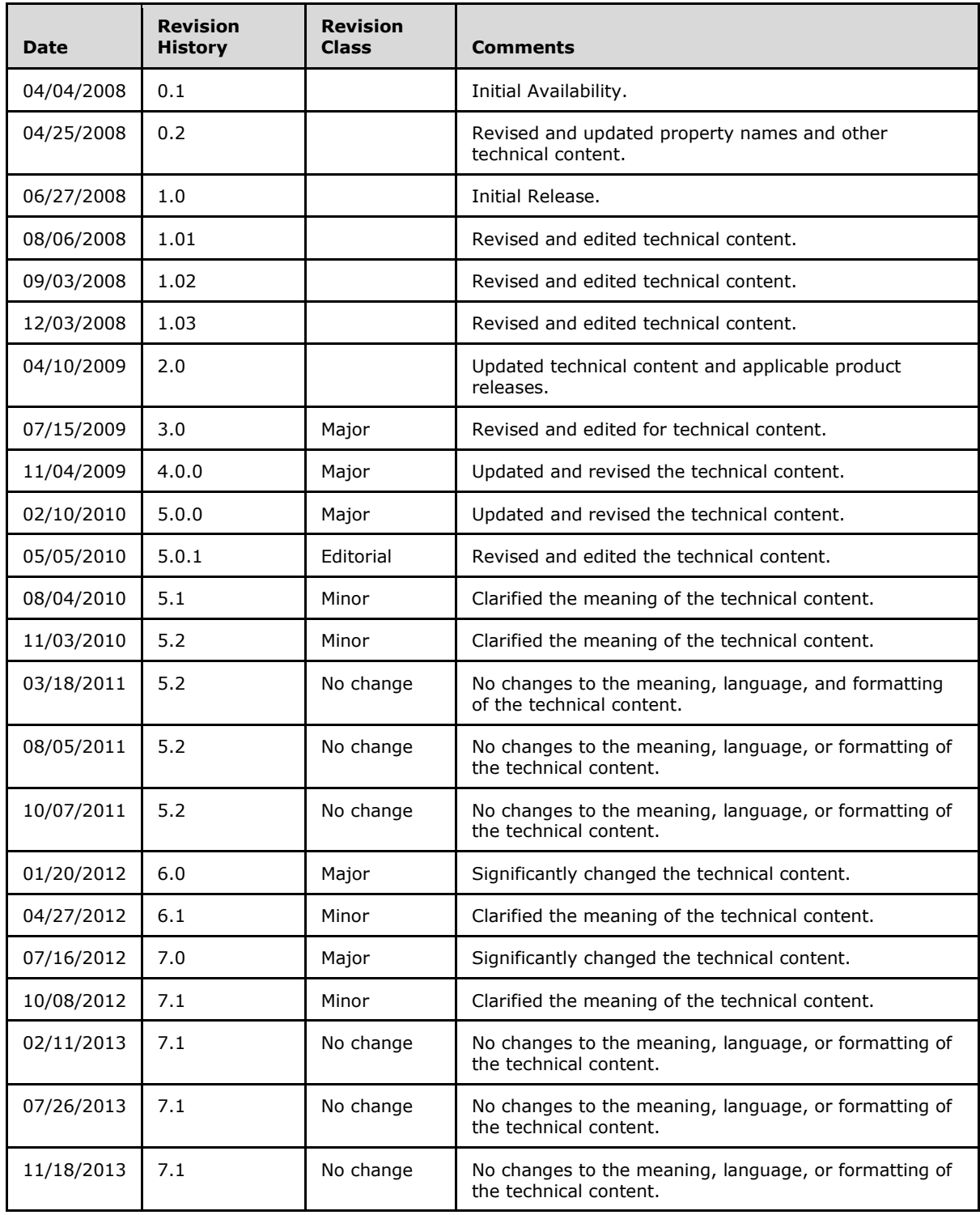

*[MS-OXOFLAG] — v20141018 Informational Flagging Protocol* 

*Copyright © 2014 Microsoft Corporation.* 

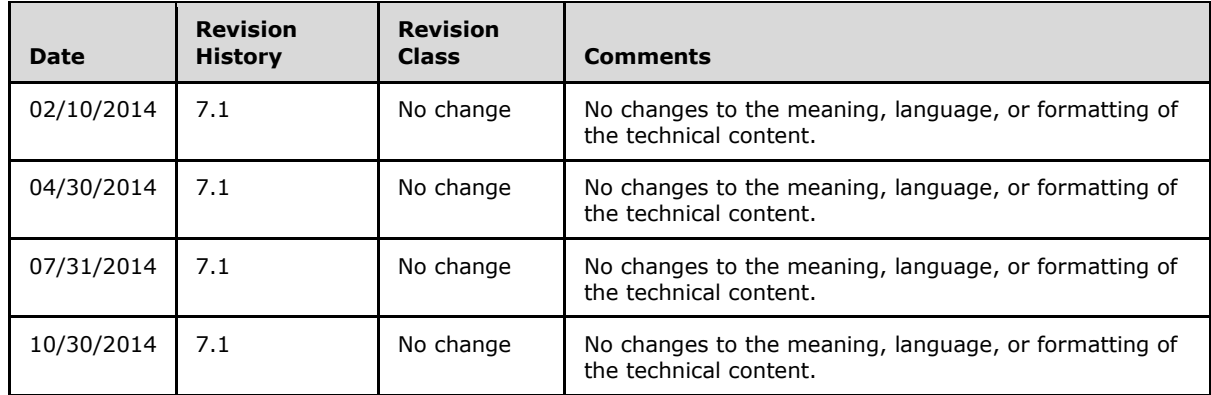

*[MS-OXOFLAG] — v20141018 Informational Flagging Protocol* 

*Copyright © 2014 Microsoft Corporation.* 

# **Table of Contents**

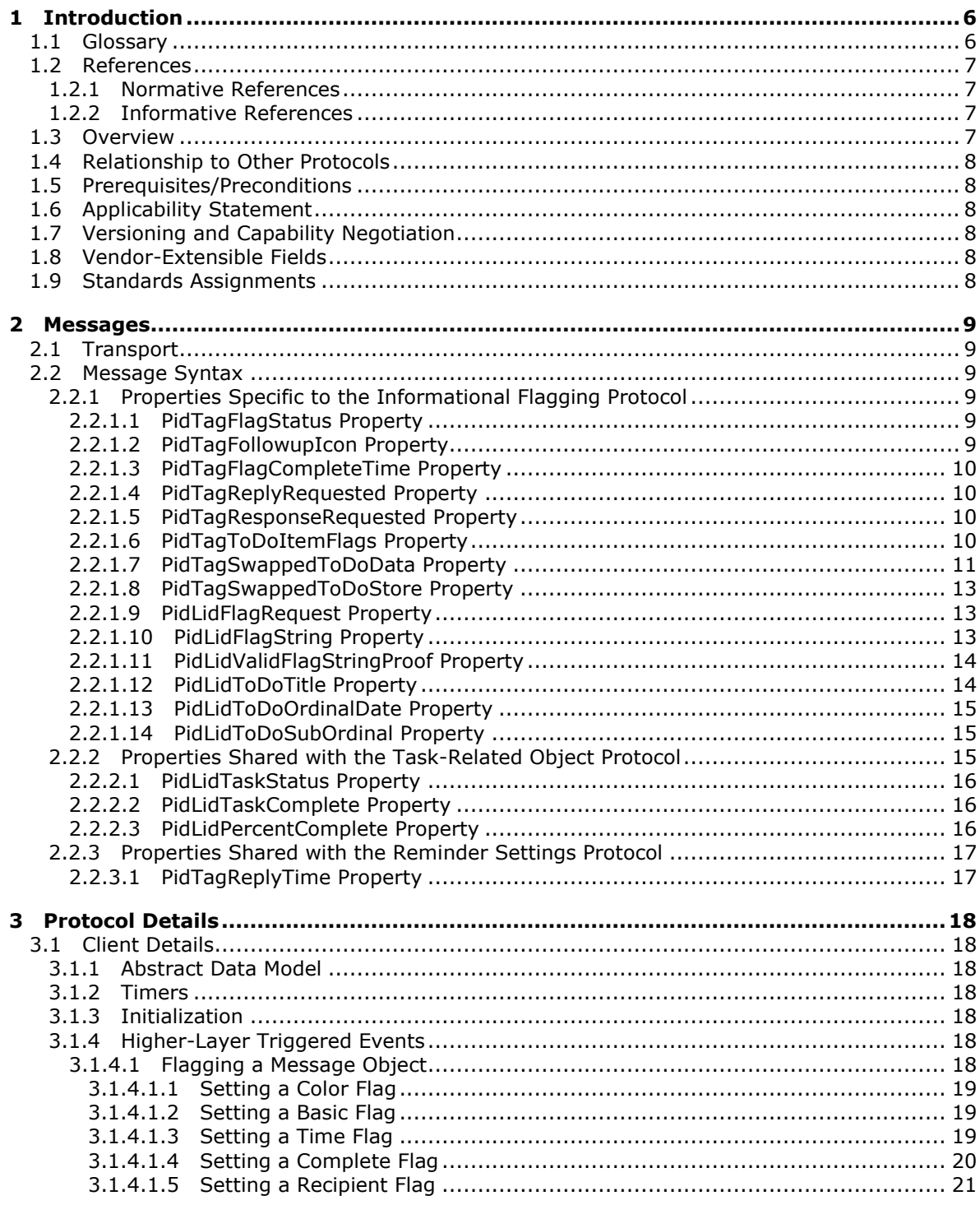

[MS-OXOFLAG] - v20141018<br>Informational Flagging Protocol

Copyright © 2014 Microsoft Corporation.

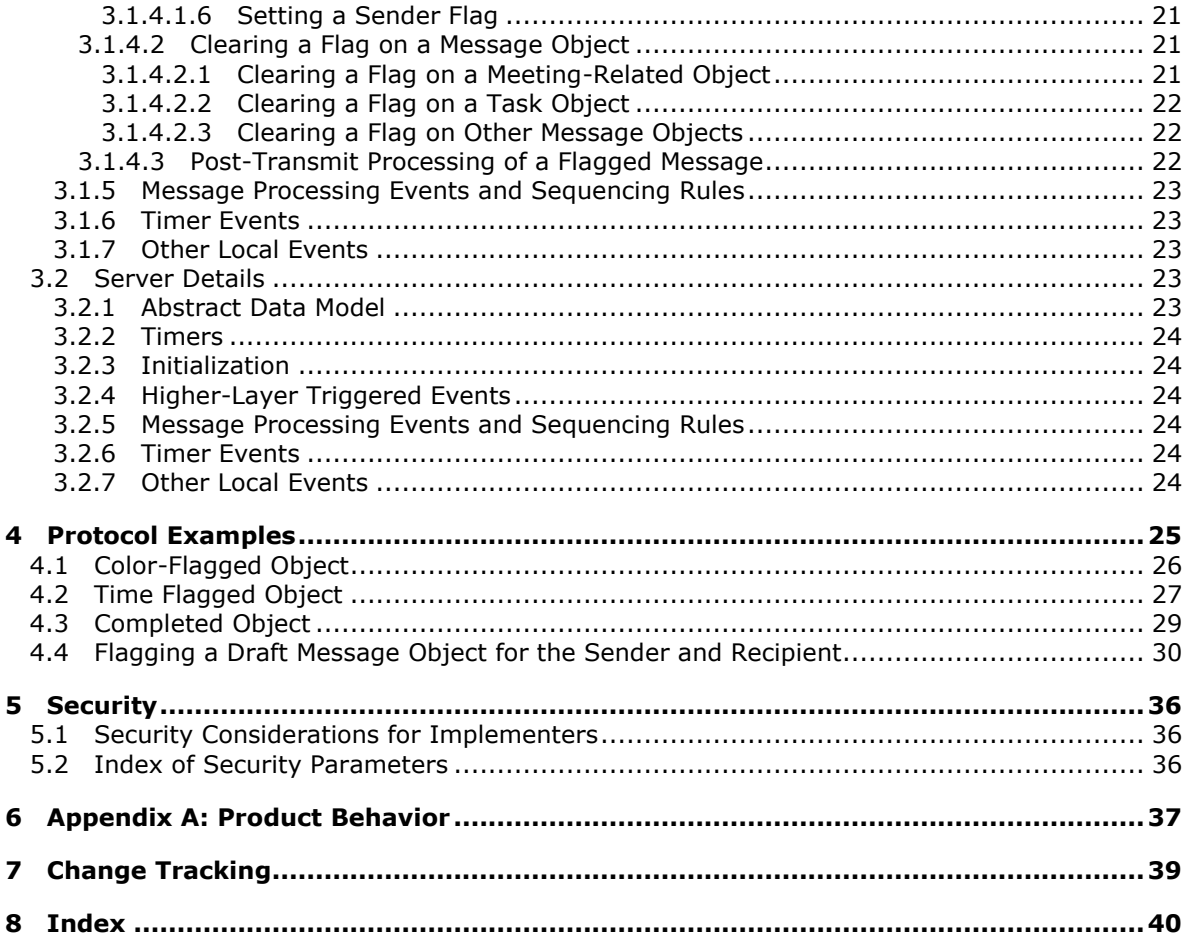

Copyright © 2014 Microsoft Corporation.

## <span id="page-5-0"></span>**1 Introduction**

<span id="page-5-4"></span>The Informational Flagging Protocol allows a **[Message object](%5bMS-OXGLOS%5d.pdf)** to be marked for either follow-up or categorization. This protocol extends the Message and Attachment Object Protocol, which is described in [\[MS-OXCMSG\].](%5bMS-OXCMSG%5d.pdf)

Sections 1.8, 2, and 3 of this specification are normative and can contain the terms MAY, SHOULD, MUST, MUST NOT, and SHOULD NOT as defined in [\[RFC2119\].](http://go.microsoft.com/fwlink/?LinkId=90317) Sections 1.5 and 1.9 are also normative but do not contain those terms. All other sections and examples in this specification are informative.

## <span id="page-5-1"></span>**1.1 Glossary**

The following terms are defined in [MS-OXGLOS]:

<span id="page-5-3"></span>**Appointment object basic flag color flag consolidated to-do list Contact object Coordinated Universal Time (UTC) Draft Message object Email object handle Journal object mailbox meeting-related object Message object named property Note object primary flag storage location property ID recipient recipient flag recipient reminder reminder reminder properties remote operation (ROP) ROP request ROP request buffer ROP response ROP response buffer secondary flag storage location sender flag sender reminder Task object time flag Unicode**

The following terms are specific to this document:

<span id="page-5-2"></span>**complete flag:** A flag on a messaging object that indicates that the associated work item has been completed.

*[MS-OXOFLAG] — v20141018 Informational Flagging Protocol* 

*Copyright © 2014 Microsoft Corporation.* 

<span id="page-6-7"></span>**MAY, SHOULD, MUST, SHOULD NOT, MUST NOT:** These terms (in all caps) are used as defined in [\[RFC2119\].](http://go.microsoft.com/fwlink/?LinkId=90317) All statements of optional behavior use either MAY, SHOULD, or SHOULD NOT.

## <span id="page-6-0"></span>**1.2 References**

References to Microsoft Open Specification documents do not include a publishing year because links are to the latest version of the documents, which are updated frequently. References to other documents include a publishing year when one is available.

## <span id="page-6-1"></span>**1.2.1 Normative References**

<span id="page-6-5"></span>We conduct frequent surveys of the normative references to assure their continued availability. If you have any issue with finding a normative reference, please contact [dochelp@microsoft.com.](mailto:dochelp@microsoft.com) We will assist you in finding the relevant information.

[MS-OXCDATA] Microsoft Corporation, ["Data Structures"](%5bMS-OXCDATA%5d.pdf).

[MS-OXCMSG] Microsoft Corporation, ["Message and Attachment Object Protocol"](%5bMS-OXCMSG%5d.pdf).

[MS-OXCPRPT] Microsoft Corporation, ["Property and Stream Object Protocol"](%5bMS-OXCPRPT%5d.pdf).

[MS-OXCROPS] Microsoft Corporation, ["Remote Operations \(ROP\) List and Encoding Protocol"](%5bMS-OXCROPS%5d.pdf).

[MS-OXCSTOR] Microsoft Corporation, ["Store Object Protocol"](%5bMS-OXCSTOR%5d.pdf).

[MS-OXOCAL] Microsoft Corporation, ["Appointment and Meeting Object Protocol"](%5bMS-OXOCAL%5d.pdf).

[MS-OXOMSG] Microsoft Corporation, ["Email Object Protocol"](%5bMS-OXOMSG%5d.pdf).

[MS-OXORMDR] Microsoft Corporation, ["Reminder Settings Protocol"](%5bMS-OXORMDR%5d.pdf).

[MS-OXOTASK] Microsoft Corporation, ["Task-Related Objects Protocol"](%5bMS-OXOTASK%5d.pdf).

[MS-OXPROPS] Microsoft Corporation, ["Exchange Server Protocols Master Property List"](%5bMS-OXPROPS%5d.pdf).

[RFC2119] Bradner, S., "Key words for use in RFCs to Indicate Requirement Levels", BCP 14, RFC 2119, March 1997, [http://www.rfc-editor.org/rfc/rfc2119.txt](http://go.microsoft.com/fwlink/?LinkId=90317)

## <span id="page-6-2"></span>**1.2.2 Informative References**

<span id="page-6-4"></span>[MS-OXGLOS] Microsoft Corporation, ["Exchange Server Protocols Master Glossary"](%5bMS-OXGLOS%5d.pdf).

<span id="page-6-6"></span>[MS-OXPROTO] Microsoft Corporation, ["Exchange Server Protocols System Overview"](%5bMS-OXPROTO%5d.pdf).

#### <span id="page-6-3"></span>**1.3 Overview**

The Informational Flagging Protocol allows a user to mark an item for either follow-up or categorization. The marker is referred to as a flag. By flagging an item for follow up, the user can track the progress and completion of an associated work item. Categorizing items with flags enables a user to organize items in the user's **[mailbox](%5bMS-OXGLOS%5d.pdf)**. For example, users can assign start dates and due dates to their flagged items to prioritize their work, or they can assign a flag color to group related items.

This protocol specifies a set of properties that identify a Message object as being flagged. There are six different types of flags: **[basic flag](%5bMS-OXGLOS%5d.pdf)**, **[color flag](%5bMS-OXGLOS%5d.pdf)**, **[time flag](%5bMS-OXGLOS%5d.pdf)**, **[complete flag](#page-5-2)**, **[recipient flag](%5bMS-OXGLOS%5d.pdf)**, and

*[MS-OXOFLAG] — v20141018 Informational Flagging Protocol*  *7 / 41*

*Copyright © 2014 Microsoft Corporation.* 

**[sender flag](%5bMS-OXGLOS%5d.pdf)**. A Message object that is delivered to a **[recipient](%5bMS-OXGLOS%5d.pdf)** (1) and the sender's copy of that Message object can have their flag-related properties set independently of each other.

This protocol extends the Message and Attachment Object Protocol, described in [\[MS-OXCMSG\],](%5bMS-OXCMSG%5d.pdf) in that it adds capability for flagging a Message object.

#### <span id="page-7-0"></span>**1.4 Relationship to Other Protocols**

<span id="page-7-10"></span>The Informational Flagging Protocol has the same dependencies as the Message and Attachment Object Protocol, which is described in [\[MS-OXCMSG\].](%5bMS-OXCMSG%5d.pdf) A sender flag is closely related to a **[sender](%5bMS-OXGLOS%5d.pdf)  [reminder](%5bMS-OXGLOS%5d.pdf)**, which is described in [\[MS-OXORMDR\].](%5bMS-OXORMDR%5d.pdf)

For conceptual background information and overviews of the relationships and interactions between this and other protocols, see [\[MS-OXPROTO\].](%5bMS-OXPROTO%5d.pdf)

#### <span id="page-7-1"></span>**1.5 Prerequisites/Preconditions**

<span id="page-7-9"></span>This protocol assumes that the client has previously logged on to the server, as specified in [\[MS-](%5bMS-OXCSTOR%5d.pdf)[OXCSTOR\],](%5bMS-OXCSTOR%5d.pdf) and has acquired a **[handle](%5bMS-OXGLOS%5d.pdf)** to the Message object on which it intends to operate.

#### <span id="page-7-2"></span>**1.6 Applicability Statement**

<span id="page-7-6"></span>A client can use the Informational Flagging Protocol to set various flags on a Message object. This protocol is intended to be a complement, and not a substitute, for full task management, which is described in [\[MS-OXOTASK\].](%5bMS-OXOTASK%5d.pdf)

#### <span id="page-7-3"></span>**1.7 Versioning and Capability Negotiation**

<span id="page-7-8"></span><span id="page-7-7"></span>None.

## <span id="page-7-4"></span>**1.8 Vendor-Extensible Fields**

<span id="page-7-11"></span>None.

#### <span id="page-7-5"></span>**1.9 Standards Assignments**

None.

*[MS-OXOFLAG] — v20141018 Informational Flagging Protocol* 

*Copyright © 2014 Microsoft Corporation.* 

## <span id="page-8-0"></span>**2 Messages**

#### <span id="page-8-1"></span>**2.1 Transport**

<span id="page-8-12"></span>The Informational Flagging Protocol uses the same underlying transport as that used by the Message and Attachment Object Protocol, which is specified in [\[MS-OXCMSG\].](%5bMS-OXCMSG%5d.pdf)

#### <span id="page-8-2"></span>**2.2 Message Syntax**

<span id="page-8-11"></span>A Message object can have its flag state changed by the client. Constraints for setting flags on a Message object are defined in section [2.2.1](#page-8-6) through section [2.2.3.](#page-16-2)

<span id="page-8-6"></span>When a value is specified as not present, the property MUST NOT exist on the Message object, and if it exists, it MUST be deleted. Setting a property to 0 or to a zero-length string does not delete the property from the Message object.

#### <span id="page-8-3"></span>**2.2.1 Properties Specific to the Informational Flagging Protocol**

#### <span id="page-8-4"></span>**2.2.1.1 PidTagFlagStatus Property**

<span id="page-8-7"></span>Type: **PtypInteger32** [\(\[MS-OXCDATA\]](%5bMS-OXCDATA%5d.pdf) section 2.11.1)

The **PidTagFlagStatus** property [\(\[MS-OXPROPS\]](%5bMS-OXPROPS%5d.pdf) section 2.688) specifies the flag state of the Message object. This property is present on the Message object only if the object has been flagged and is not present otherwise. It MUST NOT exist on a **[meeting-related object](%5bMS-OXGLOS%5d.pdf)**, and it SHOULD NO[T<1>](#page-36-1) exist on a **[Task object](%5bMS-OXGLOS%5d.pdf)**. When acting on other Message objects, this property is set to one of the following values.

<span id="page-8-9"></span>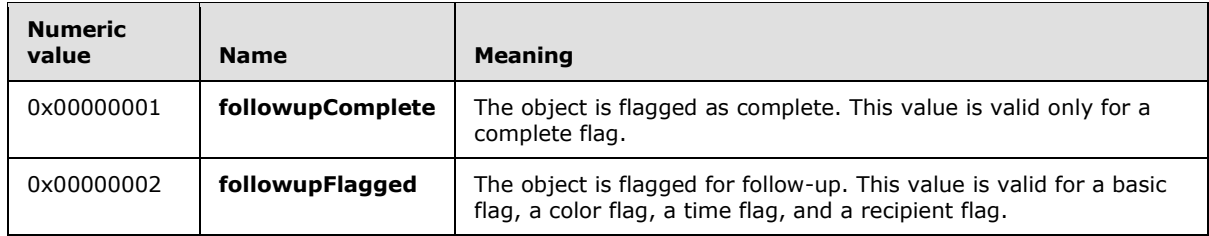

## <span id="page-8-5"></span>**2.2.1.2 PidTagFollowupIcon Property**

<span id="page-8-8"></span>Type: **PtypInteger32** [\(\[MS-OXCDATA\]](%5bMS-OXCDATA%5d.pdf) section 2.11.1)

<span id="page-8-10"></span>The PidTagFollowupIcon property [\(\[MS-OXPROPS\]](%5bMS-OXPROPS%5d.pdf) section 2.693) specifies the color of the flag that is set on the Message object. The flag will appear with the specified color in the UI. This property SHOULD NO[T<2>](#page-36-2) exist on a Task object. When acting on other Message objects, this property is set to one of the following values. If this property is not present on a flagged object, the flag has no color. This property can be set to any of these values for a color flag, but it MUST be set to 0x00000006 for a time flag and a recipient flag.

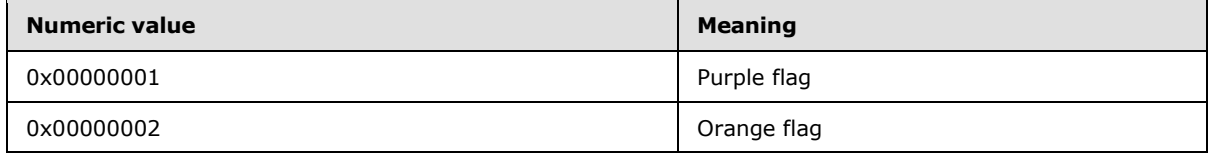

*[MS-OXOFLAG] — v20141018 Informational Flagging Protocol* 

*Copyright © 2014 Microsoft Corporation.* 

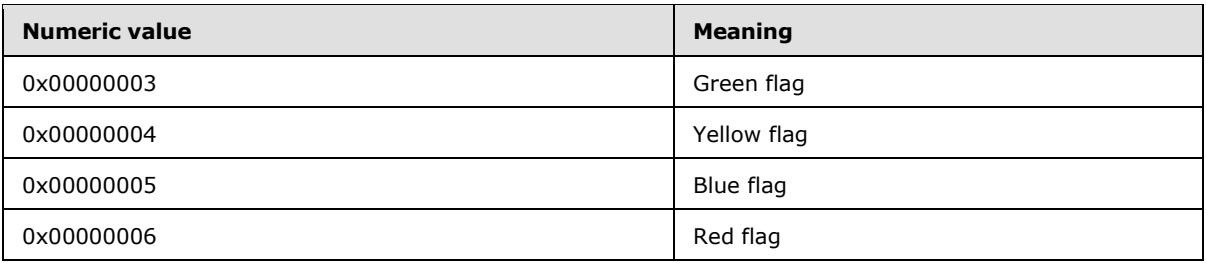

## <span id="page-9-0"></span>**2.2.1.3 PidTagFlagCompleteTime Property**

<span id="page-9-7"></span>Type: **PtypTime** [\(\[MS-OXCDATA\]](%5bMS-OXCDATA%5d.pdf) section 2.11.1)

The PidTagFlagCompleteTime property [\(\[MS-OXPROPS\]](%5bMS-OXPROPS%5d.pdf) section 2.687) specifies the date and time, in **[Coordinated Universal Time \(UTC\)](%5bMS-OXGLOS%5d.pdf)**, that the Message object was flagged as completed. The time's smallest resolution MUST be minutes, and the value MUST be a multiple of 600,000,000. This property is present on the Message object only if the object's **PidTagFlagStatus** property (section [2.2.1.1\)](#page-8-7) is set to 0x00000001. This property MUST NOT exist on a meeting-related object; it SHOULD NO[T<3>](#page-36-3) exist on a Task object.

## <span id="page-9-1"></span>**2.2.1.4 PidTagReplyRequested Property**

<span id="page-9-8"></span><span id="page-9-5"></span>Type: **PtypBoolean** [\(\[MS-OXCDATA\]](%5bMS-OXCDATA%5d.pdf) section 2.11.1)

<span id="page-9-9"></span>The PidTagReplyRequested property [\(\[MS-OXOMSG\]](%5bMS-OXOMSG%5d.pdf) section 2.2.1.45) indicates whether a reply is requested by the message's sender. This property SHOULD NOT be changed on a meeting-related object because this property has a specialized meaning for meeting-related objects, as specified in  $[MS-OXOCAL]$ . This property SHOULD NOT $\leq 4$  exist on a Task object. For a Message object that is neither a meeting-related object nor a Task object, this property SHOULD be set as follows for flags: $\leq$ 5>

- <span id="page-9-10"></span>For a basic flag, color flag, time flag, or a recipient flag: 0x01 (TRUE)
- For a complete flag: 0x00 (FALSE)
- For a sender flag: the **PidTagReplyRequested** property is not present

<span id="page-9-6"></span>The server does not set the **PidTagReplyRequested** property.

#### <span id="page-9-2"></span>**2.2.1.5 PidTagResponseRequested Property**

Type: **PtypBoolean** [\(\[MS-OXCDATA\]](%5bMS-OXCDATA%5d.pdf) section 2.11.1)

The **PidTagResponseRequested** property [\(\[MS-OXOMSG\]](%5bMS-OXOMSG%5d.pdf) section 2.2.1.46) has identical values and semantics to the **PidTagReplyRequested** property [\(\[MS-OXOMSG\]](%5bMS-OXOMSG%5d.pdf) section 2.2.1.45) in terms of this protocol, and therefore, the client updates these values in an identical manner.

<span id="page-9-4"></span>The server does not set the **PidTagResponseRequested** property.

#### <span id="page-9-3"></span>**2.2.1.6 PidTagToDoItemFlags Property**

Type: **PtypInteger32** [\(\[MS-OXCDATA\]](%5bMS-OXCDATA%5d.pdf) section 2.11.1)

*[MS-OXOFLAG] — v20141018 Informational Flagging Protocol* 

*Copyright © 2014 Microsoft Corporation.* 

<span id="page-10-2"></span>The PidTagToDoItemFlags property [\(\[MS-OXPROPS\]](%5bMS-OXPROPS%5d.pdf) section 2.1036) specifies the type of flag that is set on a Message object.  $6$  The possible bit values are as follows. All bits not specified in the table are reserved. They MUST be ignored but SHOULD be preserved if they are set.

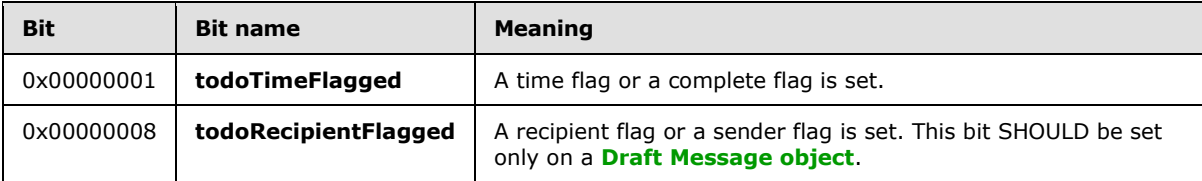

## <span id="page-10-0"></span>**2.2.1.7 PidTagSwappedToDoData Property**

<span id="page-10-1"></span>Type: **PtypBinary** [\(\[MS-OXCDATA\]](%5bMS-OXCDATA%5d.pdf) section 2.11.1)

<span id="page-10-3"></span>The **PidTagSwappedToDoData** property [\(\[MS-OXPROPS\]](%5bMS-OXPROPS%5d.pdf) section 2.1025) acts as the **[secondary](%5bMS-OXGLOS%5d.pdf)  [flag storage location](%5bMS-OXGLOS%5d.pdf)** if sender flags or sender reminders are supported[.<7>](#page-36-7) This secondary storage location can be used by the client to maintain a second set of the flagging-related property values that do not affect the flag state of the Message object.

Properties for a sender flag or a sender reminder can be stored in the **PidTagSwappedToDoData** property without exposing the sender flag or sender reminder information to the recipients (1) of the message. Similarly, properties for a recipient flag or a **[recipient reminder](%5bMS-OXGLOS%5d.pdf)** can be stored in the **PidTagSwappedToDoData** property for informational purposes on a previously sent message. For details about **[reminders](%5bMS-OXGLOS%5d.pdf)**, see [\[MS-OXORMDR\].](%5bMS-OXORMDR%5d.pdf)

The **PidTagSwappedToDoData** property contains the following fields. The mapping of these fields to the **[primary flag storage location](%5bMS-OXGLOS%5d.pdf)** is specified in each field description.

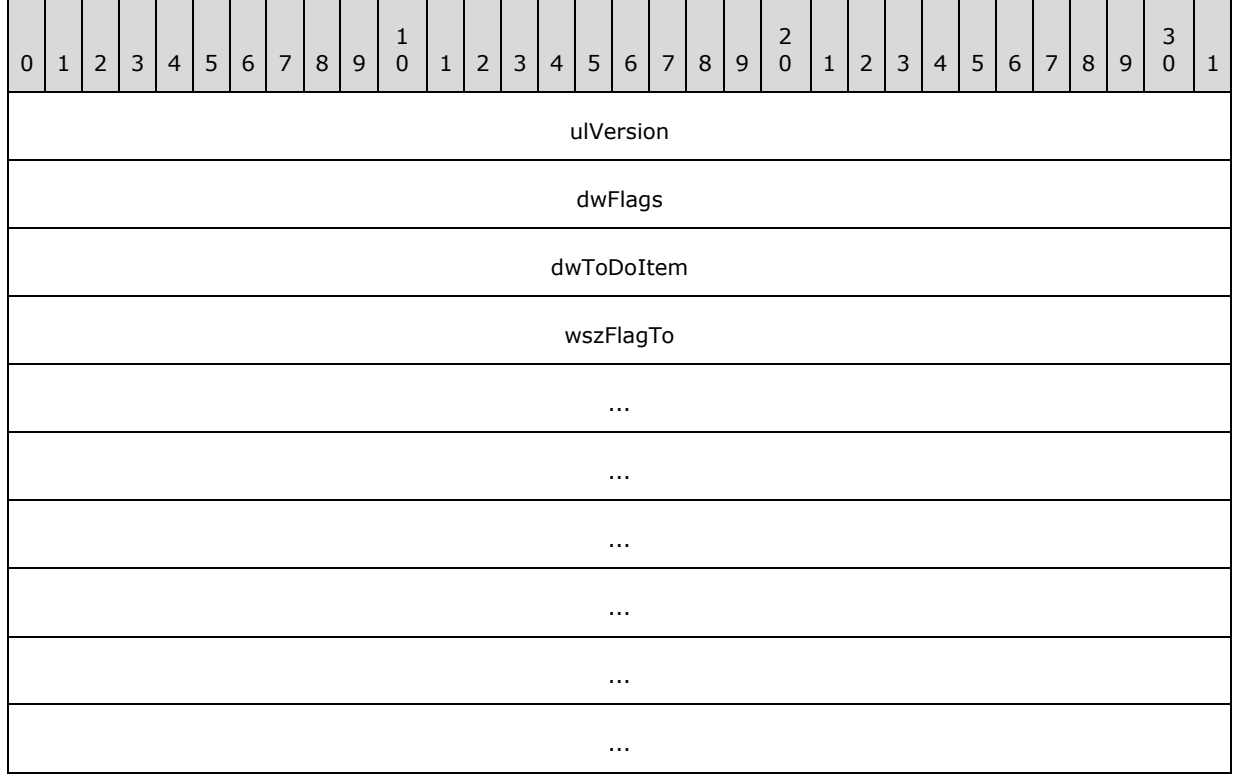

*[MS-OXOFLAG] — v20141018 Informational Flagging Protocol* 

*Copyright © 2014 Microsoft Corporation.* 

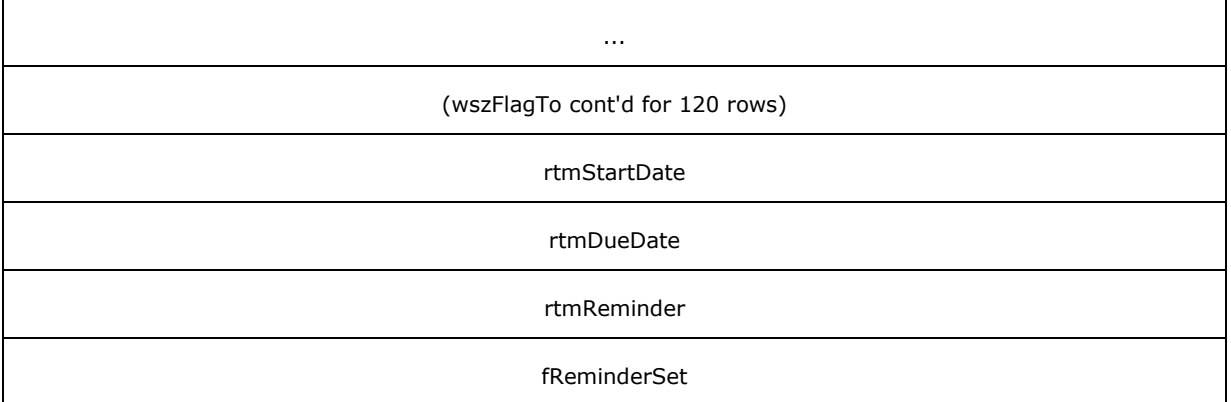

**ulVersion (4 bytes):** An integer that specifies the version of the **PidTagSwappedToDoData** property. This protocol specifies only version 0x00000001. The contents of the **PidTagSwappedToDoData** property MUST be ignored if the version number is not 0x00000001.

**dwFlags (4 bytes):** A set of bits that indicate the validity of the six member fields that correspond to properties. The bits specified in the following table are combined by using a bitwise OR operation.

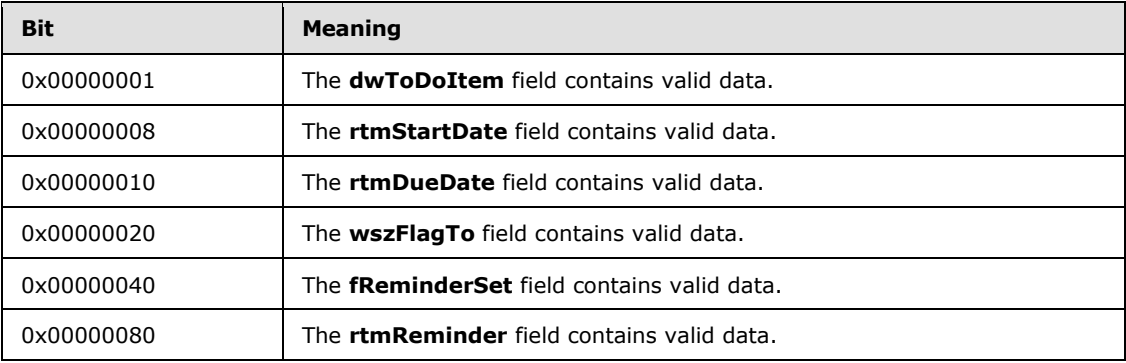

- **dwToDoItem (4 bytes):** An integer that corresponds to the **PidTagToDoItemFlags** property (section [2.2.1.6\)](#page-9-4).
- **wszFlagTo (512 bytes):** A string of **[Unicode](%5bMS-OXGLOS%5d.pdf)** characters that corresponds to the **PidLidFlagRequest** property (section [2.2.1.9\)](#page-12-3).
- **rtmStartDate (4 bytes):** An integer that corresponds to the **PidLidTaskStartDate** property [\(\[MS-OXOTASK\]](%5bMS-OXOTASK%5d.pdf) section 2.2.2.2.4).
- **rtmDueDate (4 bytes):** An integer that corresponds to the **PidLidTaskDueDate** property  $($ [MS-OXOTASK] section 2.2.2.2.5).
- **rtmReminder (4 bytes):** An integer that corresponds to the **PidLidReminderTime** [\(\[MS-](%5bMS-OXORMDR%5d.pdf)[OXORMDR\]](%5bMS-OXORMDR%5d.pdf) section 2.2.1.4), **PidLidReminderSignalTime** [\(\[MS-OXORMDR\]](%5bMS-OXORMDR%5d.pdf) section 2.2.1.2), and **PidTagReplyTime** (section [2.2.3.1\)](#page-16-3) properties.

When the contents of the primary flag storage location and secondary flag storage location are swapped, the contents of the **rtmReminder** field are written to the **PidLidReminderTime**, **PidLidReminderSignalTime**, and **PidTagReplyTime** properties,

*[MS-OXOFLAG] — v20141018 Informational Flagging Protocol*  *12 / 41*

*Copyright © 2014 Microsoft Corporation.* 

<span id="page-12-5"></span>and the data in the **PidLidReminderTime** property is written to the **rtmReminder** field. For details about **[reminder properties](%5bMS-OXGLOS%5d.pdf)**, see [\[MS-OXORMDR\]](%5bMS-OXORMDR%5d.pdf) section 2.2.1.

**fReminderSet (4 bytes):** A Boolean value that corresponds to the **PidLidReminderSet** property [\(\[MS-OXORMDR\]](%5bMS-OXORMDR%5d.pdf) section 2.2.1.1).

The value in the **rtmStartDate**, **rtmDueDate**, and **rtmReminder** fields is stored as a 4-byte integer that is expressed as the number of minutes since 00:00:00 on January 1, 1601, in UTC. To indicate no date and time, the **rtmStartDate**, **rtmDueDate**, and **rtmReminder** fields are set to the value 0x5AE980E0.

### <span id="page-12-0"></span>**2.2.1.8 PidTagSwappedToDoStore Property**

Type: **PtypBinary** [\(\[MS-OXCDATA\]](%5bMS-OXCDATA%5d.pdf) section 2.11.1)

The **PidTagSwappedToDoStore** property [\(\[MS-OXPROPS\]](%5bMS-OXPROPS%5d.pdf) section 2.1026) specifies a binary value that is used to determine the need for post-transmit processing of an e-mail message, as specified in section [3.1.4.3.](#page-21-3) If the **PidTagSwappedToDoData** property (section [2.2.1.7\)](#page-10-1) is set on a Draft Message object, then the **PidTagSwappedToDoStore** property is set to the value of the **PidTagStoreEntryId** property [\(\[MS-OXCMSG\]](%5bMS-OXCMSG%5d.pdf) section 2.2.1.44) of the **[E-mail object](%5bMS-OXGLOS%5d.pdf)**; otherwise, the **PidTagSwappedToDoStore** property is not set.

## <span id="page-12-1"></span>**2.2.1.9 PidLidFlagRequest Property**

<span id="page-12-3"></span>Type: **PtypString** [\(\[MS-OXCDATA\]](%5bMS-OXCDATA%5d.pdf) section 2.11.1)

The **PidLidFlagRequest** property [\(\[MS-OXPROPS\]](%5bMS-OXPROPS%5d.pdf) section 2.136) specifies user-supplied text to be associated with the flag that is set on the Message object. If the user does not supply a value, this property is set to "Follow up". This property SHOULD NOT exist on a meeting-related object.

The client ignores the **PidLidFlagRequest** property if the **PidLidFlagString** property (section [2.2.1.10\)](#page-12-4) is set to a nonzero value. The server always uses the **PidLidFlagRequest** property.

#### <span id="page-12-2"></span>**2.2.1.10 PidLidFlagString Property**

<span id="page-12-4"></span>Type: **PtypInteger32** [\(\[MS-OXCDATA\]](%5bMS-OXCDATA%5d.pdf) section 2.11.1)

The **PidLidFlagString** property [\(\[MS-OXPROPS\]](%5bMS-OXPROPS%5d.pdf) section 2.137) contains an integer that identifies a predefined text string to be associated with the flag. This property MUST NOT exist on meetingrelated objects and is optional on other Message objects. Setting this property is optional for the client. The server does not read or set this property. If this property is either not present on the object or set to 0x00000000, the client associates the value of the **PidLidFlagRequest** property (section [2.2.1.9\)](#page-12-3) with the flag; otherwise, the client uses the text identified by this property.

The predefined text strings and their associated integer identifiers are specified in the following tables. All strings can be translated into the user's language, if appropriate.

The predefined text strings for **[Contact objects](%5bMS-OXGLOS%5d.pdf)** are as follows.

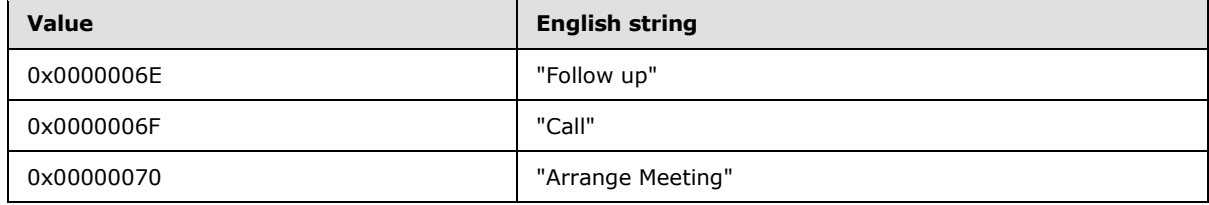

*[MS-OXOFLAG] — v20141018 Informational Flagging Protocol* 

*Copyright © 2014 Microsoft Corporation.* 

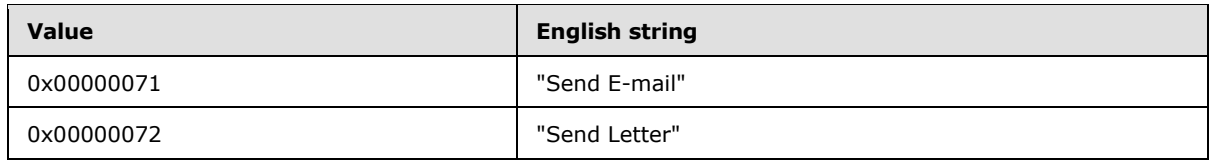

The predefined text strings for all other Message objects are as follows.

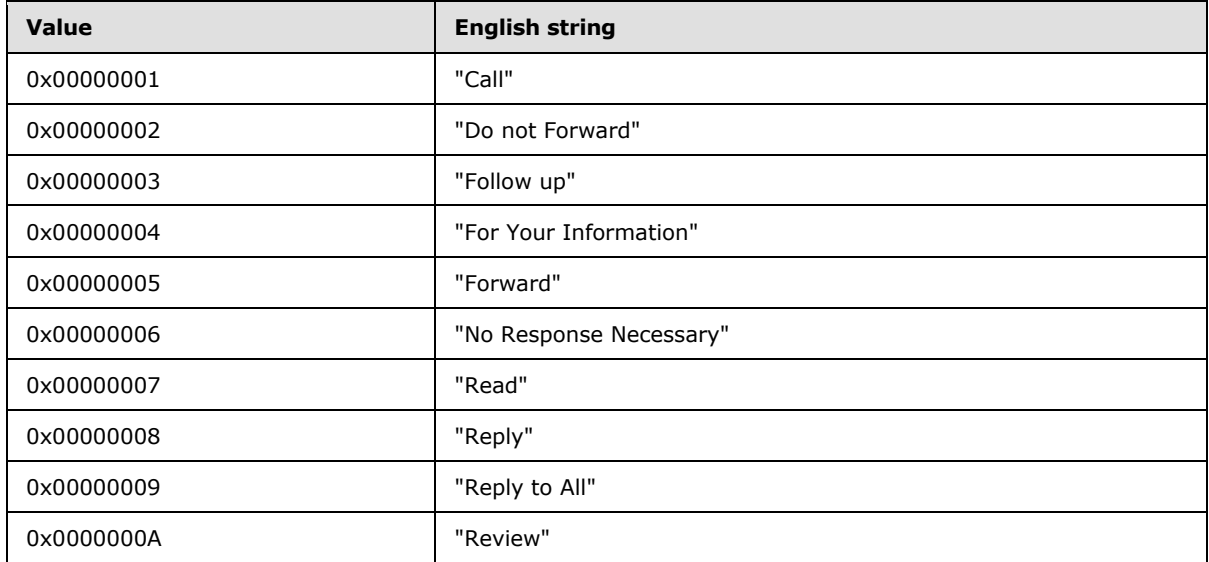

## <span id="page-13-0"></span>**2.2.1.11 PidLidValidFlagStringProof Property**

<span id="page-13-2"></span>Type: **PtypTime** [\(\[MS-OXCDATA\]](%5bMS-OXCDATA%5d.pdf) section 2.11.1)

The **PidLidValidFlagStringProof** property [\(\[MS-OXPROPS\]](%5bMS-OXPROPS%5d.pdf) section 2.348) MUST NOT exist on meeting-related objects. On objects that are not sendable (received mail and objects that are not mail), this property is optional. If present, this property is set equal to the **PidTagMessageDeliveryTime** property [\(\[MS-OXOMSG\]](%5bMS-OXOMSG%5d.pdf) section 2.2.3.9) when modifying the **PidLidFlagRequest** property (section [2.2.1.9\)](#page-12-3). Setting this property is optional for the client. The server does not read or set this property.

This property can be used to validate whether the **PidLidFlagRequest** property was set by an agent with knowledge of the value of the **PidTagMessageDeliveryTime** property. Since the value of the **PidTagMessageDeliveryTime** property cannot be predicted by the sender, if the value of the **PidLidValidFlagStringProof** property is equal to the value of the

**PidTagMessageDeliveryTime** property, it is reasonably certain that the value of the **PidLidFlagRequest** property did not originate from the sender of the message. A client can decide how to present the value of the **PidLidFlagRequest** property to the end user based on the result of this comparison in accordance with the specific security policy of the client.

If the client ignores the **PidLidFlagRequest** property due to the value of the **PidLidFlagString** property (section [2.2.1.10\)](#page-12-4), the client also ignores the **PidLidValidFlagStringProof** property.

## <span id="page-13-1"></span>**2.2.1.12 PidLidToDoTitle Property**

<span id="page-13-3"></span>Type: **PtypString** [\(\[MS-OXCDATA\]](%5bMS-OXCDATA%5d.pdf) section 2.11.1)

*[MS-OXOFLAG] — v20141018 Informational Flagging Protocol* 

*Copyright © 2014 Microsoft Corporation.* 

The **PidLidToDoTitle** property [\(\[MS-OXPROPS\]](%5bMS-OXPROPS%5d.pdf) section 2.346) specifies user-supplied text to identify the Message object in a **[consolidated to-do list](%5bMS-OXGLOS%5d.pdf)**. The **PidLidToDoTitle** property MUST NOT be set on a Task object.

<span id="page-14-5"></span>To indicate an empty property, the **PidLidToDoTitle** property SHOULD NOT be set to the zerolength string and instead SHOULD be deleted. If this property does not exist on an object, a client SHOUL[D<8>](#page-36-8) set this property to the value of the **PidTagNormalizedSubject** property [\(\[MS-](%5bMS-OXCMSG%5d.pdf)[OXCMSG\]](%5bMS-OXCMSG%5d.pdf) section 2.2.1.10).

<span id="page-14-4"></span>On a Draft Message object, if the client implements sender flags, this property SHOULD be set to the value of the **PidLidFlagRequest** property (section [2.2.1.9\)](#page-12-3).

## <span id="page-14-0"></span>**2.2.1.13 PidLidToDoOrdinalDate Property**

Type: **PtypTime** [\(\[MS-OXCDATA\]](%5bMS-OXCDATA%5d.pdf) section 2.11.1)

<span id="page-14-6"></span>The **PidLidToDoOrdinalDate** property [\(\[MS-OXPROPS\]](%5bMS-OXPROPS%5d.pdf) section 2.344) specifies the time that an object is flagged. When an object is flagged, this property SHOULD $\leq$ 9> be set to the current time in UTC.

This property SHOULD be used to determine the order of objects in a consolidated to-do list. If the client allows a user to reorder tasks within the consolidated to-do list via dragging or other mechanisms, the client can use any suitable algorithm to determine the new value of this property such that the task appears in the correct place when this property is used as a sorting field. When this property is used to sort objects and two or more of the objects have the same value for this property, the objects with the matching values will tie for placement in the list. In this case, the **PidLidToDoSubOrdinal** property (section [2.2.1.14\)](#page-14-3) is used to break the tie.

## <span id="page-14-1"></span>**2.2.1.14 PidLidToDoSubOrdinal Property**

<span id="page-14-3"></span>Type: **PtypString** [\(\[MS-OXCDATA\]](%5bMS-OXCDATA%5d.pdf) section 2.11.1)

The **PidLidToDoSubOrdinal** property [\(\[MS-OXPROPS\]](%5bMS-OXPROPS%5d.pdf) section 2.345) specifies a string that is used to break a tie for placement within a sorted list of Message objects. When the **PidLidToDoOrdinalDate** property (section [2.2.1.13\)](#page-14-4) is used to sort objects and two or more of the objects have the same value for this property, the objects with the matching values tie for placement in the list. In this case, the **PidLidToDoSubOrdinal** property is used to break the tie. If used, this property MUST be sorted lexicographically.

The component characters of the string consist of only the numerals 0 through 9. This property SHOULD be initially set to "5555555". The length of this property MUST NOT exceed 254 characters (excluding the terminating null character).

#### <span id="page-14-2"></span>**2.2.2 Properties Shared with the Task-Related Object Protocol**

<span id="page-14-7"></span>The following properties are shared by this protocol and the Task-Related Object Protocol, which is specified in [\[MS-OXOTASK\]:](%5bMS-OXOTASK%5d.pdf)

- **PidLidTaskStartDate** [\(\[MS-OXOTASK\]](%5bMS-OXOTASK%5d.pdf) section 2.2.2.2.4)
- **PidLidTaskDueDate** [\(\[MS-OXOTASK\]](%5bMS-OXOTASK%5d.pdf) section 2.2.2.2.5)
- **PidLidTaskDateCompleted** [\(\[MS-OXOTASK\]](%5bMS-OXOTASK%5d.pdf) section 2.2.2.2.9)
- **PidLidTaskComplete** (MS-OXOTASK] section 2.2.2.2.20)

*[MS-OXOFLAG] — v20141018 Informational Flagging Protocol* 

*Copyright © 2014 Microsoft Corporation.* 

- **PidLidTaskStatus** [\(\[MS-OXOTASK\]](%5bMS-OXOTASK%5d.pdf) section 2.2.2.2.2)
- **PidLidPercentComplete** (section [2.2.2.3\)](#page-15-3)
- **PidLidCommonStart** [\(\[MS-OXCMSG\]](%5bMS-OXCMSG%5d.pdf) section 2.2.1.18)
- **PidLidCommonEnd** [\(\[MS-OXCMSG\]](%5bMS-OXCMSG%5d.pdf) section 2.2.1.19)

<span id="page-15-4"></span>Unless noted in section  $2.2.2.1$  through section  $2.2.2.3$ , the semantics and accepted values of these shared properties are identical to those specified in [MS-OXOTASK].

### <span id="page-15-0"></span>**2.2.2.1 PidLidTaskStatus Property**

Type: **PtypInteger32** [\(\[MS-OXCDATA\]](%5bMS-OXCDATA%5d.pdf) section 2.11.1)

<span id="page-15-6"></span>The **PidLidTaskStatus** property [\(\[MS-OXOTASK\]](%5bMS-OXOTASK%5d.pdf) section 2.2.2.2.2) is set on a Message object as follows for flags: $\leq 10>$ 

- For a time flag and a recipient flag: 0x00000000
- For a complete flag: 0x00000002
- For other flags: the **PidLidTaskStatus** property is not present.

<span id="page-15-5"></span>The server does not set this property.

#### <span id="page-15-1"></span>**2.2.2.2 PidLidTaskComplete Property**

Type: **PtypBoolean** [\(\[MS-OXCDATA\]](%5bMS-OXCDATA%5d.pdf) section 2.11.1)

<span id="page-15-7"></span>The **PidLidTaskComplete** property [\(\[MS-OXOTASK\]](%5bMS-OXOTASK%5d.pdf) section 2.2.2.2.20) is set on a Message object as follows for flags: $\leq 11$ 

- For a time flag and a recipient flag: 0x00 (FALSE)
- For a complete flag: 0x01 (TRUE)
- For other flags: the **PidLidTaskComplete** property is not present.

<span id="page-15-3"></span>The server does not set this property.

#### <span id="page-15-2"></span>**2.2.2.3 PidLidPercentComplete Property**

Type: **PtypFloating64** [\(\[MS-OXCDATA\]](%5bMS-OXCDATA%5d.pdf) section 2.11.1)

<span id="page-15-8"></span>The **PidLidPercentComplete** property [\(\[MS-OXPROPS\]](%5bMS-OXPROPS%5d.pdf) section 2.202) is set on a Message object as follows for flags[:<12>](#page-37-3)

- For a time flag and a recipient flag: 0.0
- For a complete flag: 1.0
- For other flags: the **PidLidPercentComplete** property is not present.

The server does not set this property.

*[MS-OXOFLAG] — v20141018 Informational Flagging Protocol* 

*Copyright © 2014 Microsoft Corporation.* 

## <span id="page-16-0"></span>**2.2.3 Properties Shared with the Reminder Settings Protocol**

<span id="page-16-2"></span>The following properties are shared by this protocol and the Reminder Settings Protocol, as specified in [\[MS-OXORMDR\]:](%5bMS-OXORMDR%5d.pdf)

- **PidLidReminderSet** (MS-OXORMDR] section 2.2.1.1)
- **PidLidReminderTime** (MS-OXORMDR] section 2.2.1.4)
- **PidLidReminderSignalTime** [\(\[MS-OXORMDR\]](%5bMS-OXORMDR%5d.pdf) section 2.2.1.2)
- **PidTagReplyTime** (section [2.2.3.1\)](#page-16-3)

Unless noted in section  $2.2.3.1$ , the semantics and accepted values of these properties are identical to those specified in [MS-OXORMDR].

## <span id="page-16-1"></span>**2.2.3.1 PidTagReplyTime Property**

<span id="page-16-3"></span>Type: **PtypTime** [\(\[MS-OXCDATA\]](%5bMS-OXCDATA%5d.pdf) section 2.11.1)

On a Draft Message object, if the sender desires to set a deadline for the recipient (1), the **PidTagReplyTime** property [\(\[MS-OXPROPS\]](%5bMS-OXPROPS%5d.pdf) section 2.908) is set to the desired deadline, in UTC.

The server does not set the **PidTagReplyTime** property.

*[MS-OXOFLAG] — v20141018 Informational Flagging Protocol* 

*Copyright © 2014 Microsoft Corporation.* 

## <span id="page-17-0"></span>**3 Protocol Details**

## <span id="page-17-1"></span>**3.1 Client Details**

<span id="page-17-11"></span>The client sets flags on a Message object and operates within the client role as specified in [\[MS-](%5bMS-OXCMSG%5d.pdf)[OXCMSG\].](%5bMS-OXCMSG%5d.pdf)

## <span id="page-17-2"></span>**3.1.1 Abstract Data Model**

<span id="page-17-9"></span>This section describes a conceptual model of possible data organization that an implementation maintains to participate in this protocol. The described organization is provided to facilitate the explanation of how the protocol behaves. This specification does not mandate that implementations adhere to this model as long as their external behavior is consistent with that described in this document.

A Message object is always considered to be in one of the following states with respect to this protocol:

- Unflagged
- Basic-flagged
- Color-flagged
- **Time-flagged**
- Flagged as complete
- Recipient-flagged
- **Sender-flagged**

Otherwise, the abstract data model of the Informational Flagging Protocol does not differ significantly from the abstract data model of the Message object to which this protocol is being applied. For details about the abstract data model of the Message object for the client, see [\[MS-](%5bMS-OXCMSG%5d.pdf)[OXCMSG\]](%5bMS-OXCMSG%5d.pdf) section 3.1.1.

#### <span id="page-17-3"></span>**3.1.2 Timers**

<span id="page-17-12"></span><span id="page-17-10"></span>None.

#### <span id="page-17-4"></span>**3.1.3 Initialization**

None.

#### <span id="page-17-5"></span>**3.1.4 Higher-Layer Triggered Events**

#### <span id="page-17-6"></span>**3.1.4.1 Flagging a Message Object**

<span id="page-17-7"></span>To flag a Message object, the client opens the object by sending a **RopOpenMessage [remote](%5bMS-OXGLOS%5d.pdf)  [operation \(ROP\)](%5bMS-OXGLOS%5d.pdf)** request [\(\[MS-OXCROPS\]](%5bMS-OXCROPS%5d.pdf) section 2.2.6.1). Message objects, other than **[Appointment objects](%5bMS-OXGLOS%5d.pdf)**, **[Journal objects](%5bMS-OXGLOS%5d.pdf)**, and **[Note objects](%5bMS-OXGLOS%5d.pdf)**, can be flagged[.<13>](#page-37-4)

The client then sets properties on the object by using the property ROPs that are specified in [\[MS-](%5bMS-OXCPRPT%5d.pdf)[OXCPRPT\].](%5bMS-OXCPRPT%5d.pdf) The properties that are set depend on the particular flag used, as specified in section

*[MS-OXOFLAG] — v20141018 Informational Flagging Protocol*  <span id="page-17-8"></span>*18 / 41*

*Copyright © 2014 Microsoft Corporation.* 

[3.1.4.1.1](#page-18-3) through section [3.1.4.1.6.](#page-20-4) In addition, some properties are not set on some Message objects. For details about property constraints, see the property definitions in section [2.2.1](#page-8-6) through section [2.2.3.](#page-16-2)

## <span id="page-18-0"></span>**3.1.4.1.1 Setting a Color Flag**

<span id="page-18-4"></span><span id="page-18-3"></span>The client sets the following properties to flag a Message object with a color flag. <14> Some of these properties cannot be set on a meeting-related object or a Task object. For details, see the property definitions in section [2.2.1.](#page-8-6)

- **PidTagFollowupIcon** (section [2.2.1.2\)](#page-8-8)
- **PidLidFlagRequest** (section [2.2.1.9\)](#page-12-3)
- **PidLidFlagString** (section [2.2.1.10\)](#page-12-4)
- **PidLidValidFlagStringProof** (section [2.2.1.11\)](#page-13-2)
- **PidTagFlagStatus** (section [2.2.1.1\)](#page-8-7)
- **PidTagReplyRequested** (section [2.2.1.4\)](#page-9-5)
- **PidTagResponseRequested** (section [2.2.1.5\)](#page-9-6)

#### <span id="page-18-1"></span>**3.1.4.1.2 Setting a Basic Flag**

<span id="page-18-5"></span>A basic flag is identical to the color flag specified in section  $3.1.4.1$  except that the **PidTagFollowupIcon** property (section [2.2.1.2\)](#page-8-8) is not set[.<15>](#page-37-6) Meeting-related objects cannot have a basic flag.

#### <span id="page-18-2"></span>**3.1.4.1.3 Setting a Time Flag**

<span id="page-18-6"></span>The client sets the following properties to flag a Message object with a time flag. <16 $>$  Some of these properties cannot be set on a meeting-related object or a Task object. For details, see the property definitions in section [2.2.1.](#page-8-6)

- **PidTagFollowupIcon** (section [2.2.1.2\)](#page-8-8)
- **PidTagToDoItemFlags** (section [2.2.1.6\)](#page-9-4)
- **PidLidToDoOrdinalDate** (section [2.2.1.13\)](#page-14-4)—set only if it does not already exist on the object
- **PidLidToDoSubOrdinal** (section [2.2.1.14\)](#page-14-3)
- **PidLidToDoTitle** (section [2.2.1.12\)](#page-13-3)
- **PidLidFlagRequest** (section [2.2.1.9\)](#page-12-3)—set only if it does not already exist on the object
- **PidLidFlagString** (section [2.2.1.10\)](#page-12-4)—set only if it does not already exist on the object
- **PidLidValidFlagStringProof** (section [2.2.1.11\)](#page-13-2)—set only if it does not already exist on the object
- **PidTagFlagStatus** (section [2.2.1.1\)](#page-8-7)
- **PidTagReplyRequested** (section [2.2.1.4\)](#page-9-5)
- **PidTagResponseRequested** (section [2.2.1.5\)](#page-9-6)

*Copyright © 2014 Microsoft Corporation.* 

- **PidLidTaskDueDate** [\(\[MS-OXOTASK\]](%5bMS-OXOTASK%5d.pdf) section 2.2.2.2.5)
- **PidLidTaskStartDate** [\(\[MS-OXOTASK\]](%5bMS-OXOTASK%5d.pdf) section 2.2.2.2.4)
- **PidLidCommonStart** [\(\[MS-OXCMSG\]](%5bMS-OXCMSG%5d.pdf) section 2.2.1.18)
- **PidLidCommonEnd** [\(\[MS-OXCMSG\]](%5bMS-OXCMSG%5d.pdf) section 2.2.1.19)
- **PidLidTaskComplete** (section [2.2.2.2\)](#page-15-5)
- **PidLidTaskStatus** (section [2.2.2.1\)](#page-15-4)
- **PidLidPercentComplete** (section [2.2.2.3\)](#page-15-3)

Even if the user does not specify dates for the **PidLidTaskStartDate** and the **PidLidTaskDueDate** properties, the flag is still considered a time flag if the **PidTagToDoItemFlags** property is set to **todoTimeFlagged** (0x00000001).

#### <span id="page-19-0"></span>**3.1.4.1.4 Setting a Complete Flag**

<span id="page-19-1"></span>The client sets the following properties to flag a Message object with a complete flag.  $\langle 17 \rangle$  Some of these properties cannot be set on a meeting-related object or a Task object. For details, see the property definitions in section [2.2.1.](#page-8-6)

- **PidTagToDoItemFlags** (section [2.2.1.6\)](#page-9-4)
- **PidLidToDoOrdinalDate** (section [2.2.1.13\)](#page-14-4)—set only if it does not already exist on the object
- **PidLidToDoSubOrdinal** (section [2.2.1.14\)](#page-14-3)
- **PidLidToDoTitle** (section [2.2.1.12\)](#page-13-3)
- **PidLidFlagRequest** (section [2.2.1.9\)](#page-12-3)—set only if it does not already exist on the object
- **PidLidFlagString** (section [2.2.1.10\)](#page-12-4)—set only if it does not already exist on the object
- **PidLidValidFlagStringProof** (section [2.2.1.11\)](#page-13-2)—set only if it does not already exist on the object
- **PidTagFlagStatus** (section [2.2.1.1\)](#page-8-7)
- **PidTagFlagCompleteTime** (section [2.2.1.3\)](#page-9-7)
- **PidTagReplyRequested** (section [2.2.1.4\)](#page-9-5)
- **PidTagResponseRequested** (section [2.2.1.5\)](#page-9-6)
- **PidLidTaskDateCompleted** [\(\[MS-OXOTASK\]](%5bMS-OXOTASK%5d.pdf) section 2.2.2.2.9)
- **PidLidTaskComplete** (section [2.2.2.2\)](#page-15-5)
- **PidLidTaskStatus** (section [2.2.2.1\)](#page-15-4)
- **PidLidPercentComplete** (section [2.2.2.3\)](#page-15-3)

*[MS-OXOFLAG] — v20141018 Informational Flagging Protocol* 

*Copyright © 2014 Microsoft Corporation.* 

## <span id="page-20-0"></span>**3.1.4.1.5 Setting a Recipient Flag**

<span id="page-20-5"></span>The client sets the following properties to flag a Draft Message object with a recipient flag. When a recipient flag arrives in the recipient's (1) mailbox, it appears as a basic flag.

- **PidTagFlagStatus** (section [2.2.1.1\)](#page-8-7)
- **PidTagReplyRequested** (section [2.2.1.4\)](#page-9-5)
- **PidTagResponseRequested** (section [2.2.1.5\)](#page-9-6)
- **PidLidFlagRequest** (section [2.2.1.9\)](#page-12-3)
- **PidLidFlagString** (section [2.2.1.10\)](#page-12-4)
- **PidTagToDoItemFlags** (section [2.2.1.6\)](#page-9-4)
- **PidLidTaskComplete** (section [2.2.2.2\)](#page-15-5)
- **PidLidTaskStatus** (section [2.2.2.1\)](#page-15-4)
- **PidLidPercentComplete** (section [2.2.2.3\)](#page-15-3)

If the client supports sender flags, the **PidTagSwappedToDoStore** property (section [2.2.1.8\)](#page-12-5) is set to trigger the post-transmit processing specified in section [3.1.4.3.](#page-21-3)

#### <span id="page-20-1"></span>**3.1.4.1.6 Setting a Sender Flag**

<span id="page-20-4"></span>The client sets the following properties to flag a Draft Message object with a sender flag[.<18>](#page-37-9)

- <span id="page-20-6"></span> **PidTagSwappedToDoData** property (section [2.2.1.7\)](#page-10-1)—acts as the secondary flag storage location
- **PidTagSwappedToDoStore** property (section [2.2.1.8\)](#page-12-5)—triggers post-transmit processing, as specified in section [3.1.4.3](#page-21-3)

The recipient flag properties are stored in the primary flag storage location, as specified in section [3.1.4.1.5,](#page-20-5) whereas the sender flag properties are stored in the secondary flag storage location (the **PidTagSwappedToDoData** property).

#### <span id="page-20-2"></span>**3.1.4.2 Clearing a Flag on a Message Object**

<span id="page-20-7"></span>To clear a flag from a Message object, the client opens the object by sending a **RopOpenMessage [ROP request buffer](%5bMS-OXGLOS%5d.pdf)** [\(\[MS-OXCROPS\]](%5bMS-OXCROPS%5d.pdf) section 2.2.6.1). The client then sets or deletes properties on the object by using the property ROPs that are specified in  $[MS-OXCPRPT]$ . The properties that are set depend on the particular flag used, as specified in section  $3.1.4.1.1$  through section  $3.1.4.1.6$ .

#### <span id="page-20-3"></span>**3.1.4.2.1 Clearing a Flag on a Meeting-Related Object**

Clearing a flag on a meeting-related object is identical to clearing a flag on other Message objects, as specified in section [3.1.4.2.3,](#page-21-4) except that the following properties MUST NOT be deleted or altered:

- **PidTagFlagStatus** (section [2.2.1.1\)](#page-8-7)
- **PidTagFlagCompleteTime** (section [2.2.1.3\)](#page-9-7)

*[MS-OXOFLAG] — v20141018 Informational Flagging Protocol* 

*Copyright © 2014 Microsoft Corporation.* 

- **PidTagReplyRequested** [\(\[MS-OXOMSG\]](%5bMS-OXOMSG%5d.pdf) section 2.2.1.45)
- **PidTagResponseRequested** [\(\[MS-OXOMSG\]](%5bMS-OXOMSG%5d.pdf) section 2.2.1.46)
- **PidLidFlagRequest** (section [2.2.1.9\)](#page-12-3)
- **PidLidFlagString** (section [2.2.1.10\)](#page-12-4)
- **PidLidValidFlagStringProof** (section [2.2.1.11\)](#page-13-2)

### <span id="page-21-0"></span>**3.1.4.2.2 Clearing a Flag on a Task Object**

Flagging a task is a shortcut for the user to change the values of **PidLidTaskStartDate** [\(\[MS-](%5bMS-OXOTASK%5d.pdf)[OXOTASK\]](%5bMS-OXOTASK%5d.pdf) section 2.2.2.2.4) and **PidLidTaskDueDate** [\(\[MS-OXOTASK\]](%5bMS-OXOTASK%5d.pdf) section 2.2.2.2.5). A client can, in this way, always view an uncompleted task as having a time flag. Because of this, clearing a flag on a task can be viewed as equivalent to deleting the Task object.

## <span id="page-21-1"></span>**3.1.4.2.3 Clearing a Flag on Other Message Objects**

<span id="page-21-4"></span>To clear a flag from a Message object, the properties that were set for the particular flag SHOULD be deleted, with the following exceptions. These properties are set to the following values.

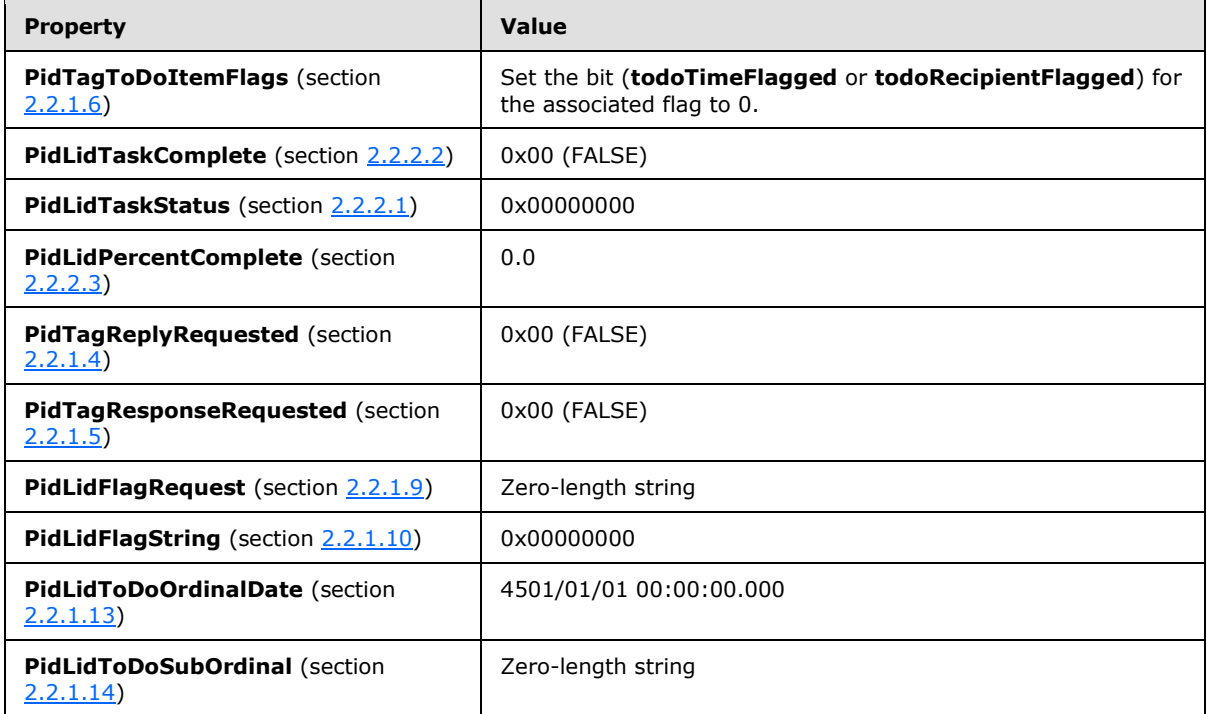

#### <span id="page-21-2"></span>**3.1.4.3 Post-Transmit Processing of a Flagged Message**

<span id="page-21-3"></span>Once a message that has a value set for the **PidTagSwappedToDoStore** property (section [2.2.1.8\)](#page-12-5) has been sent, a client that supports sender flags or sender reminders takes the following actions[.<19>](#page-37-10)

<span id="page-21-5"></span> If the value of the **PidTagSwappedToDoStore** property matches the value of the **PidTagStoreEntryId** property [\(\[MS-OXCMSG\]](%5bMS-OXCMSG%5d.pdf) section 2.2.1.44) of the Message object, the

*[MS-OXOFLAG] — v20141018 Informational Flagging Protocol* 

*Copyright © 2014 Microsoft Corporation.* 

client swaps the contents of the **PidTagSwappedToDoData** property (section [2.2.1.7\)](#page-10-1) and the primary flag storage location, with the exception that if the **PidTagToDoItemFlags** property (section [2.2.1.6\)](#page-9-4) is set to **todoRecipientFlagged**, then the **dwToDoItem** field of the **PidTagSwappedToDoData** property is set to **todoTimeFlagged**. After the operation, the previous contents of the primary flag storage location are now in the secondary flag storage location and vice versa. In addition, the **PidLidValidFlagStringProof** property (section [2.2.1.11\)](#page-13-2) is set equal to the **PidTagMessageDeliveryTime** property [\(\[MS-OXOMSG\]](%5bMS-OXOMSG%5d.pdf) section  $2.2.3.9$ ).

 If the value of the **PidTagSwappedToDoStore** property does not match the value of the **PidTagStoreEntryId** property, the client clears the **PidTagSwappedToDoData** property.

<span id="page-22-6"></span>In both cases, the **PidTagSwappedToDoStore** property is deleted.

#### <span id="page-22-0"></span>**3.1.5 Message Processing Events and Sequencing Rules**

<span id="page-22-8"></span>None.

## <span id="page-22-1"></span>**3.1.6 Timer Events**

<span id="page-22-7"></span>None.

#### <span id="page-22-2"></span>**3.1.7 Other Local Events**

<span id="page-22-9"></span>None.

#### <span id="page-22-3"></span>**3.2 Server Details**

The server processes a client's requests regarding the flagging of a Message object and in all other ways operates within the server role as specified in [\[MS-OXCMSG\].](%5bMS-OXCMSG%5d.pdf)

#### <span id="page-22-4"></span>**3.2.1 Abstract Data Model**

<span id="page-22-5"></span>This section describes a conceptual model of possible data organization that an implementation maintains to participate in this protocol. The described organization is provided to facilitate the explanation of how the protocol behaves. This specification does not mandate that implementations adhere to this model as long as their external behavior is consistent with that described in this document.

A Message object is always considered to be in one of the following states with respect to this protocol:

- Unflagged
- Basic-flagged
- Color-flagged
- **Time-flagged**
- **Flagged as complete**
- Recipient-flagged
- **Sender-flagged**

*[MS-OXOFLAG] — v20141018 Informational Flagging Protocol* 

*Copyright © 2014 Microsoft Corporation.* 

Otherwise, the abstract data model of the Informational Flagging Protocol does not differ significantly from the abstract data model of the Message object to which this protocol is being applied. For details about the abstract data model of the Message object for the server, see [\[MS-](%5bMS-OXCMSG%5d.pdf)[OXCMSG\]](%5bMS-OXCMSG%5d.pdf) section 3.2.1.

### <span id="page-23-0"></span>**3.2.2 Timers**

<span id="page-23-11"></span><span id="page-23-7"></span>None.

## <span id="page-23-1"></span>**3.2.3 Initialization**

<span id="page-23-6"></span>None.

## <span id="page-23-2"></span>**3.2.4 Higher-Layer Triggered Events**

<span id="page-23-8"></span>None.

## <span id="page-23-3"></span>**3.2.5 Message Processing Events and Sequencing Rules**

<span id="page-23-10"></span>The server responds to client requests as specified in [\[MS-OXCMSG\]](%5bMS-OXCMSG%5d.pdf) section 3.2.5.

#### <span id="page-23-4"></span>**3.2.6 Timer Events**

<span id="page-23-9"></span>None.

## <span id="page-23-5"></span>**3.2.7 Other Local Events**

None.

*[MS-OXOFLAG] — v20141018 Informational Flagging Protocol* 

*Copyright © 2014 Microsoft Corporation.* 

## <span id="page-24-0"></span>**4 Protocol Examples**

<span id="page-24-1"></span>All examples in this section assume that the user who is flagging the object resides in the Pacific Standard Time Zone (UTC - 8). The following are descriptions of what a client does to accomplish the scenarios and the responses that a server returns.

Before flagging any Message objects, the client requests the server to map **[named properties](%5bMS-OXGLOS%5d.pdf)** to **[property IDs](%5bMS-OXGLOS%5d.pdf)** by using the **RopGetPropertyIDsFromNames** ROP [\(\[MS-OXCROPS\]](%5bMS-OXCROPS%5d.pdf) section 2.2.8.1).

| <b>Property</b>                                                | <b>Property set GUID</b>                   | <b>LID</b> |
|----------------------------------------------------------------|--------------------------------------------|------------|
| PidLidFlagRequest (section 2.2.1.9)                            | {00062008-0000-0000-C000-<br>000000000046} | 0x8530     |
| PidLidFlagString (section 2.2.1.10)                            | {00062008-0000-0000-C000-<br>000000000046} | 0x85C0     |
| <b>PidLidValidFlagStringProof</b> (section 2.2.1.11)           | {00062008-0000-0000-C000-<br>000000000046} | 0x85BF     |
| <b>PidLidToDoTitle</b> (section 2.2.1.12)                      | {00062008-0000-0000-C000-<br>000000000046} | 0x85A4     |
| PidLidToDoOrdinalDate (section 2.2.1.13)                       | {00062008-0000-0000-C000-<br>000000000046} | 0x85A0     |
| PidLidToDoSubOrdinal (section 2.2.1.14)                        | {00062008-0000-0000-C000-<br>000000000046} | 0x85A1     |
| <b>PidLidTaskStartDate</b> ([MS-OXOTASK] section<br>2.2.2.2.4) | {00062003-0000-0000-C000-<br>000000000046} | 0x8104     |
| PidLidTaskDueDate ([MS-OXOTASK] section<br>2.2.2.2.5)          | {00062003-0000-0000-C000-<br>000000000046} | 0x8105     |
| PidLidCommonStart ([MS-OXCMSG] section<br>2.2.1.18             | {00062008-0000-0000-C000-<br>000000000046} | 0x8516     |
| PidLidCommonEnd (MS-OXCMSG) section 2.2.1.19)                  | {00062008-0000-0000-C000-<br>000000000046} | 0x8517     |
| PidLidTaskDateCompleted ([MS-OXOTASK] section<br>2.2.2.2.9)    | {00062003-0000-0000-C000-<br>000000000046} | 0x810F     |
| PidLidTaskComplete (section 2.2.2.2)                           | {00062003-0000-0000-C000-<br>000000000046} | 0x811C     |
| <b>PidLidTaskStatus</b> (section 2.2.2.1)                      | {00062003-0000-0000-C000-<br>000000000046} | 0x8101     |
| PidLidPercentComplete (section 2.2.2.3)                        | {00062003-0000-0000-C000-<br>000000000046} | 0x8102     |
| <b>PidLidReminderSet</b> ([MS-OXORMDR] section<br>2.2.1.1)     | {00062008-0000-0000-C000-<br>000000000046} | 0x8503     |
| PidLidReminderDelta ([MS-OXORMDR] section<br>2.2.1.3)          | {00062008-0000-0000-C000-<br>000000000046} | 0x8501     |

*[MS-OXOFLAG] — v20141018 Informational Flagging Protocol* 

*Copyright © 2014 Microsoft Corporation.* 

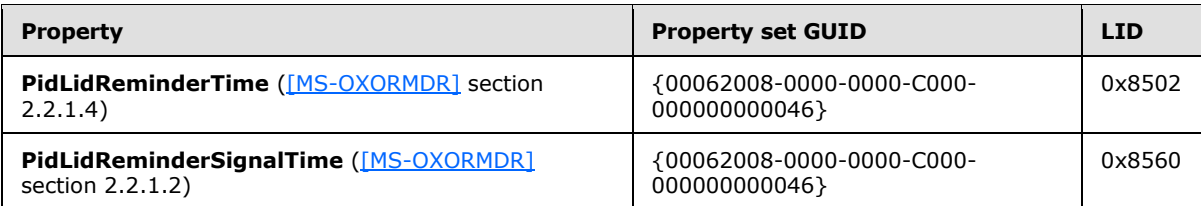

The server responds with the following property IDs, which will be used in the examples that follow (the actual identifiers are at the discretion of the server).

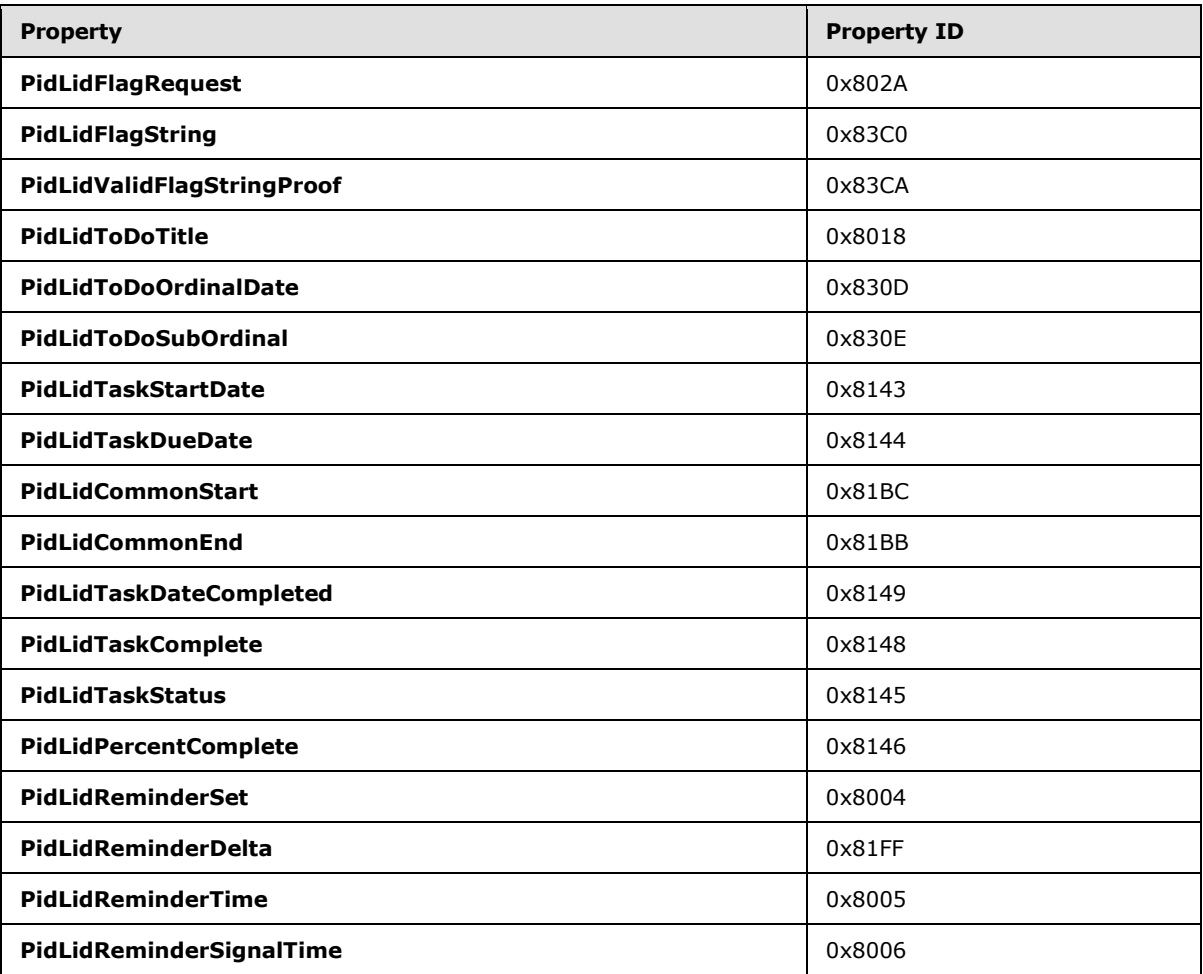

#### <span id="page-25-0"></span>**4.1 Color-Flagged Object**

<span id="page-25-1"></span>Ryan Gregg has a message in his Inbox related to the Woodgrove Bank account, which he has associated to the orange flag. He uses the default request string designated by the client, which is "Follow up". The following is a description of what a client might do to accomplish Ryan's intentions and the responses a server might return.

To open the message to be flagged, the client sends a **RopOpenMessage [ROP request](%5bMS-OXGLOS%5d.pdf)** [\(\[MS-](%5bMS-OXCROPS%5d.pdf)[OXCROPS\]](%5bMS-OXCROPS%5d.pdf) section 2.2.6.1) and waits for the server to respond. The server response contains a handle to the Message object.

*[MS-OXOFLAG] — v20141018 Informational Flagging Protocol* 

*Copyright © 2014 Microsoft Corporation.* 

To retrieve some properties of the Message object, the client sends a **RopGetPropertiesSpecific** ROP request [\(\[MS-OXCROPS\]](%5bMS-OXCROPS%5d.pdf) section 2.2.8.3).

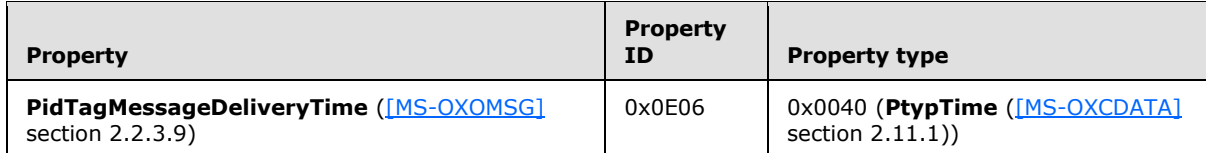

The client receives a **[ROP response buffer](%5bMS-OXGLOS%5d.pdf)** from the server with the requested property values.

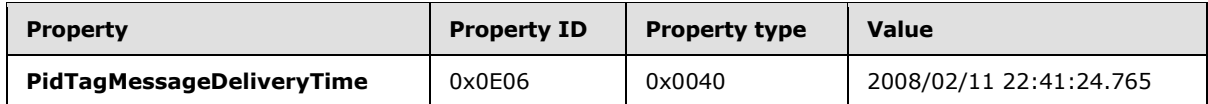

To set the properties for the color flag, the client sends a **RopSetProperties** ROP request [\(\[MS-](%5bMS-OXCROPS%5d.pdf)[OXCROPS\]](%5bMS-OXCROPS%5d.pdf) section 2.2.8.6) with the values that are specified in the following table.

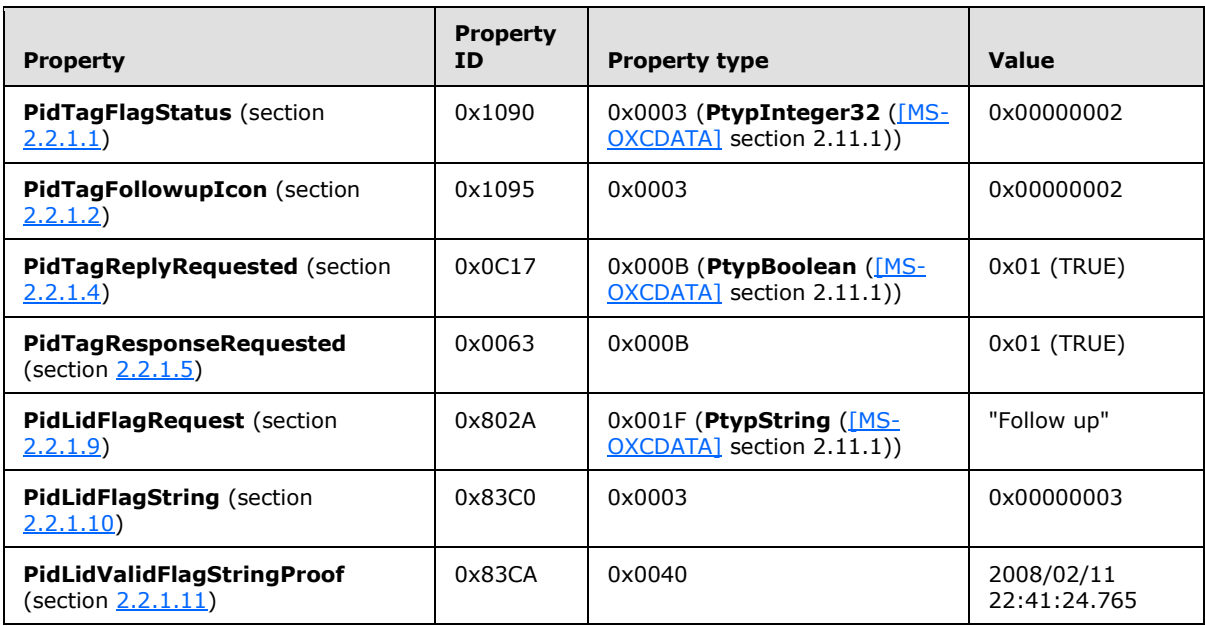

Finally, to persist the Message object on the server, the client sends a **RopSaveChangesMessage** ROP request [\(\[MS-OXCROPS\]](%5bMS-OXCROPS%5d.pdf) section 2.2.6.3), followed by a **RopRelease** ROP request [\(\[MS-](%5bMS-OXCROPS%5d.pdf)[OXCROPS\]](%5bMS-OXCROPS%5d.pdf) section 2.2.15.3) to release the object.

The above properties are all that is strictly necessary to flag an object with a color flag. Clients can set the other properties discussed in section [2.2.1.7](#page-10-1) to appropriate values, if desired.

## <span id="page-26-0"></span>**4.2 Time Flagged Object**

<span id="page-26-1"></span>Kendall Keil has a message in his Inbox with the subject "Contoso Project", and he wants to be sure to remember to follow up on that message starting on 2008/02/11, and he needs to be done by 2008/02/12. He uses the default request string designated by the client, which is "Follow up". He flags the item on 2008/02/11 22:16:28.177 (UTC). The following is a description of what a client might do to accomplish Kendall's intentions and the responses a server might return.

*[MS-OXOFLAG] — v20141018 Informational Flagging Protocol*  *27 / 41*

*Copyright © 2014 Microsoft Corporation.* 

As before, the client first retrieves a handle to the Message object by sending a **RopOpenMessage** ROP request [\(\[MS-OXCROPS\]](%5bMS-OXCROPS%5d.pdf) section 2.2.6.1).

Besides a handle, the server returns the following relevant data in the **RopOpenMessage [ROP](%5bMS-OXGLOS%5d.pdf) [response](%5bMS-OXGLOS%5d.pdf)** [\(\[MS-OXCROPS\]](%5bMS-OXCROPS%5d.pdf) section 2.2.6.1).

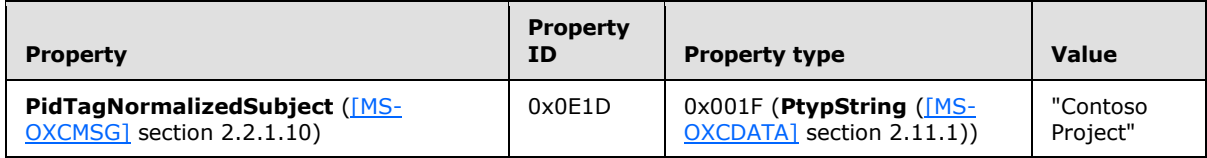

To retrieve the state of the Message object, the client sends a **RopGetPropertiesSpecific** ROP request [\(\[MS-OXCROPS\]](%5bMS-OXCROPS%5d.pdf) section 2.2.8.3).

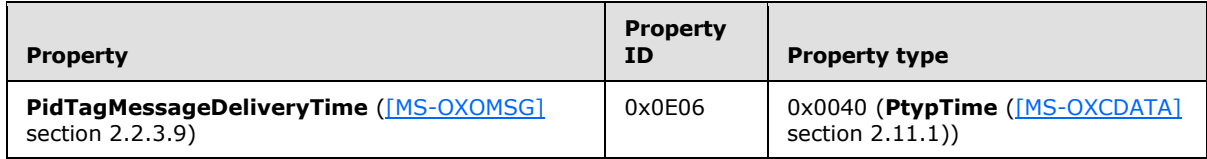

The client receives a ROP response buffer from the server with the requested values.

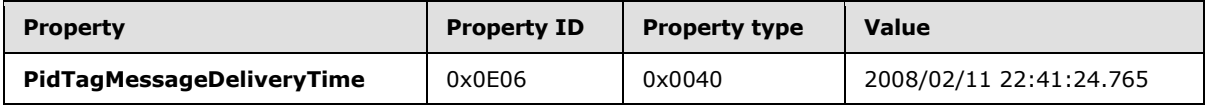

To set the properties for the time flag, the client sends a **RopSetProperties** ROP request [\(\[MS-](%5bMS-OXCROPS%5d.pdf)[OXCROPS\]](%5bMS-OXCROPS%5d.pdf) section 2.2.8.6) with the values that are specified in the following table.

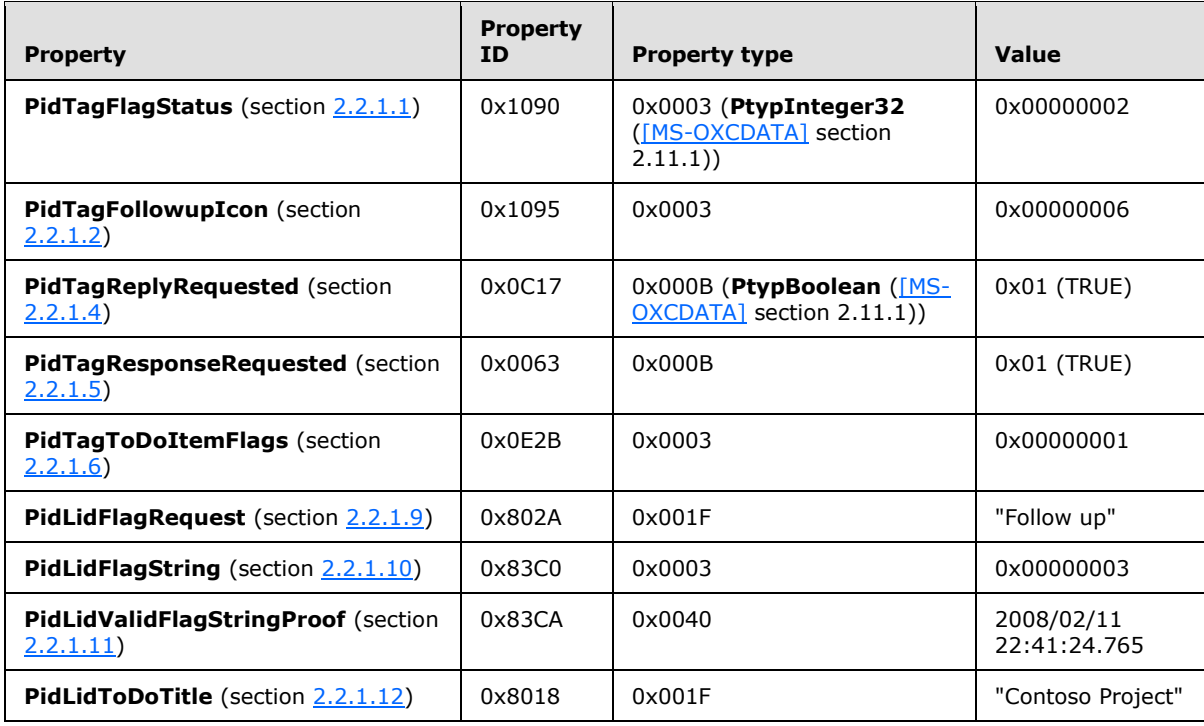

*[MS-OXOFLAG] — v20141018 Informational Flagging Protocol* 

*Copyright © 2014 Microsoft Corporation.* 

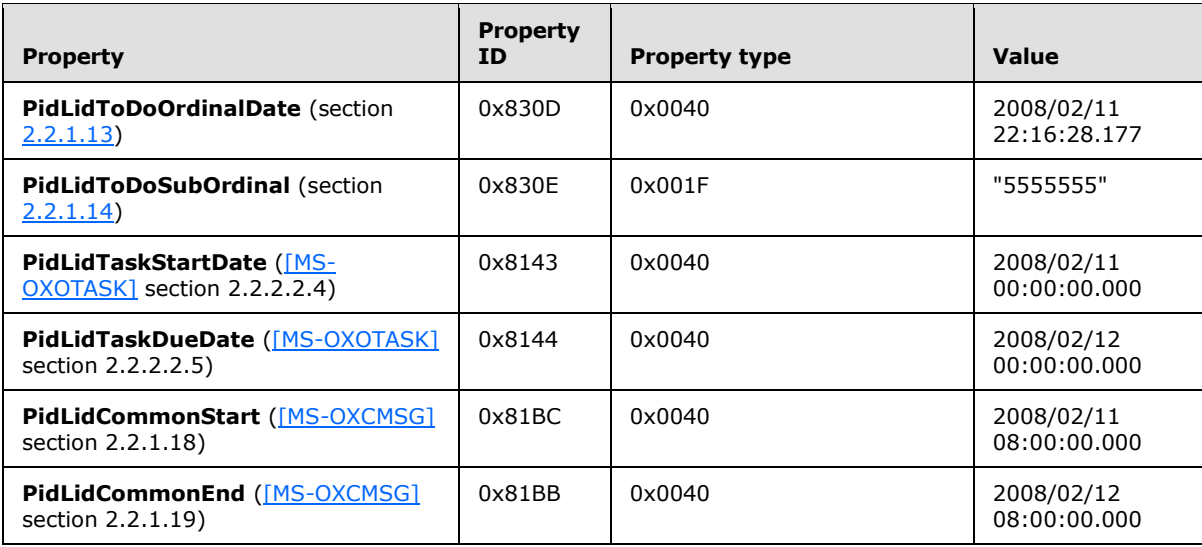

Finally, to persist the Message object on the server, the client sends a **RopSaveChangesMessage** ROP request [\(\[MS-OXCROPS\]](%5bMS-OXCROPS%5d.pdf) section 2.2.6.3) followed by a **RopRelease** ROP request [\(\[MS-](%5bMS-OXCROPS%5d.pdf)[OXCROPS\]](%5bMS-OXCROPS%5d.pdf) section 2.2.15.3) to release the object.

#### <span id="page-28-0"></span>**4.3 Completed Object**

<span id="page-28-1"></span>Kendall Keil is now finished with the work item associated with the message in the example given in section [4.2.](#page-26-1) The following is a description of what a client might do to accomplish Kendall's intentions and the responses a server might return.

As before, the client first retrieves a handle to the Message object by sending a **RopOpenMessage** ROP request [\(\[MS-OXCROPS\]](%5bMS-OXCROPS%5d.pdf) section 2.2.6.1).

To set the properties for the complete flag, the client sends a **RopSetProperties** ROP request [\(\[MS-](%5bMS-OXCROPS%5d.pdf)[OXCROPS\]](%5bMS-OXCROPS%5d.pdf) section 2.2.8.6) with the values that are specified in the following table.

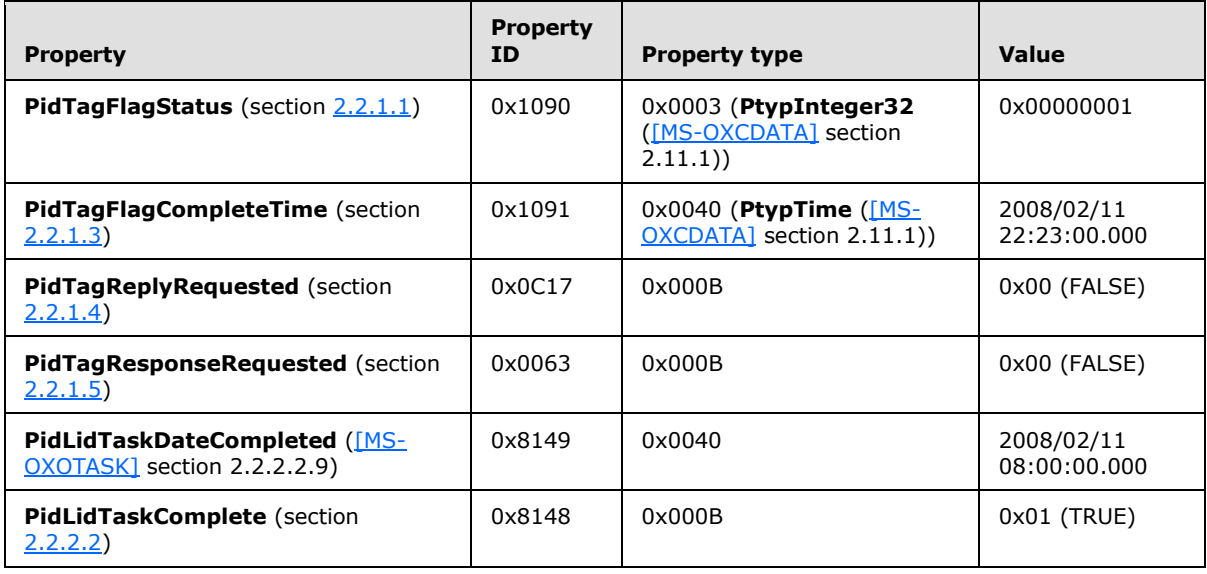

*[MS-OXOFLAG] — v20141018 Informational Flagging Protocol* 

*Copyright © 2014 Microsoft Corporation.* 

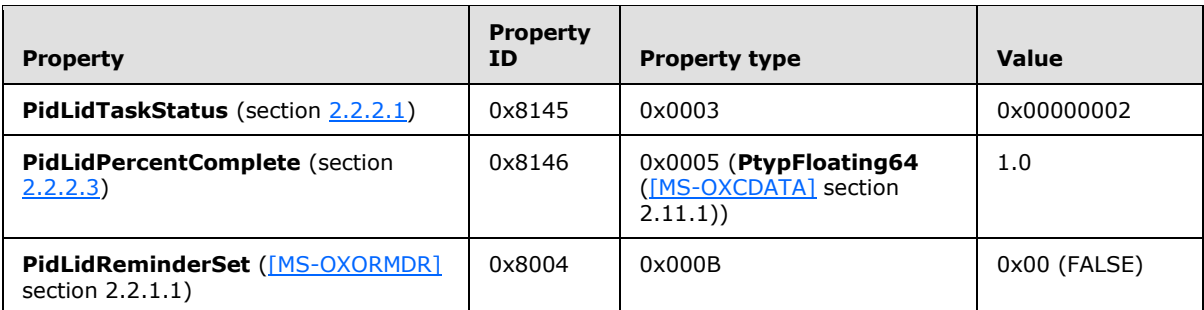

To delete the following property, the client sends a **RopDeletePropertiesNoReplicate** ROP request [\(\[MS-OXCROPS\]](%5bMS-OXCROPS%5d.pdf) section 2.2.8.9).

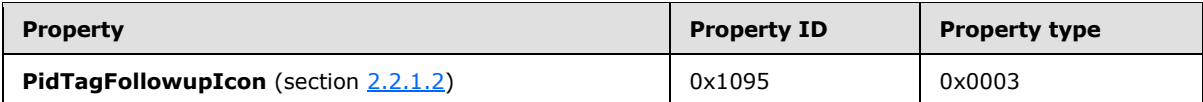

Finally, to persist the Message object on the server, the client sends a **RopSaveChangesMessage** ROP request [\(\[MS-OXCROPS\]](%5bMS-OXCROPS%5d.pdf) section 2.2.6.3) followed by a **RopRelease** ROP request [\(\[MS-](%5bMS-OXCROPS%5d.pdf)[OXCROPS\]](%5bMS-OXCROPS%5d.pdf) section 2.2.15.3) to release the object.

#### <span id="page-29-0"></span>**4.4 Flagging a Draft Message Object for the Sender and Recipient**

<span id="page-29-1"></span>Randy Byrne is planning to send a contract to a customer on March 7, 2008. He wants his coworker, Marina Dukhon, to review the contract before he sends it out. He sends a message to Marina with a sender flag that has a due date of 2008/03/07 with a request string of "Forward", and a recipient flag to Marina with a reminder on March 6, 2008, at 4:00 P.M. local time and a request string of "Review". The following is a description of what a client might do to accomplish Randy's intentions and the responses a server might return.

As before, the client first retrieves a handle to the Message object by sending the **RopOpenMessage** ROP request [\(\[MS-OXCROPS\]](%5bMS-OXCROPS%5d.pdf) section 2.2.6.1).

To set the properties for the sender flag and the recipient flag, the client sends a **RopSetProperties** ROP request [\(\[MS-OXCROPS\]](%5bMS-OXCROPS%5d.pdf) section 2.2.8.6) with the values that are specified in the following table.

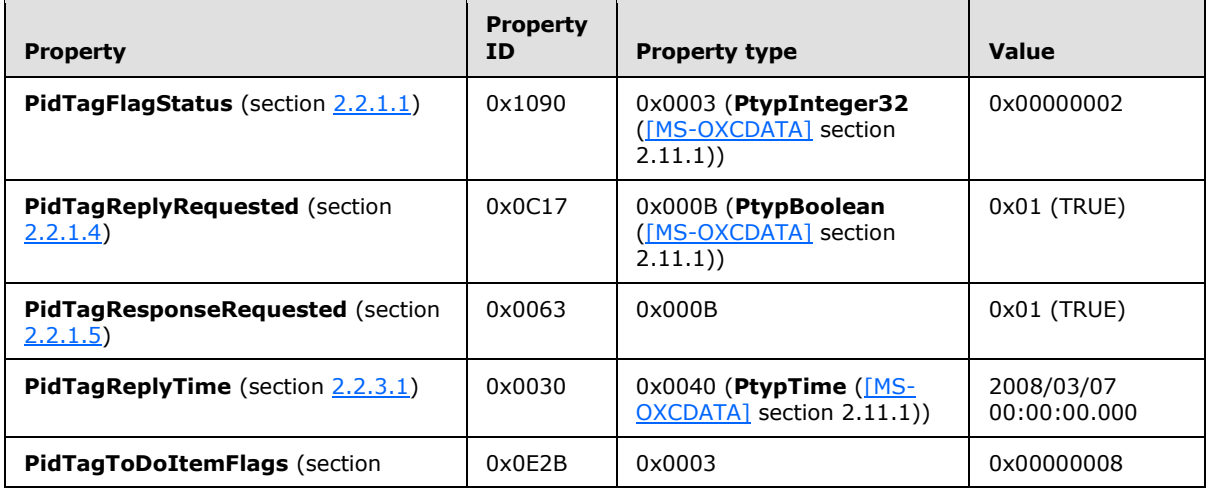

*[MS-OXOFLAG] — v20141018 Informational Flagging Protocol*  *30 / 41*

*Copyright © 2014 Microsoft Corporation.* 

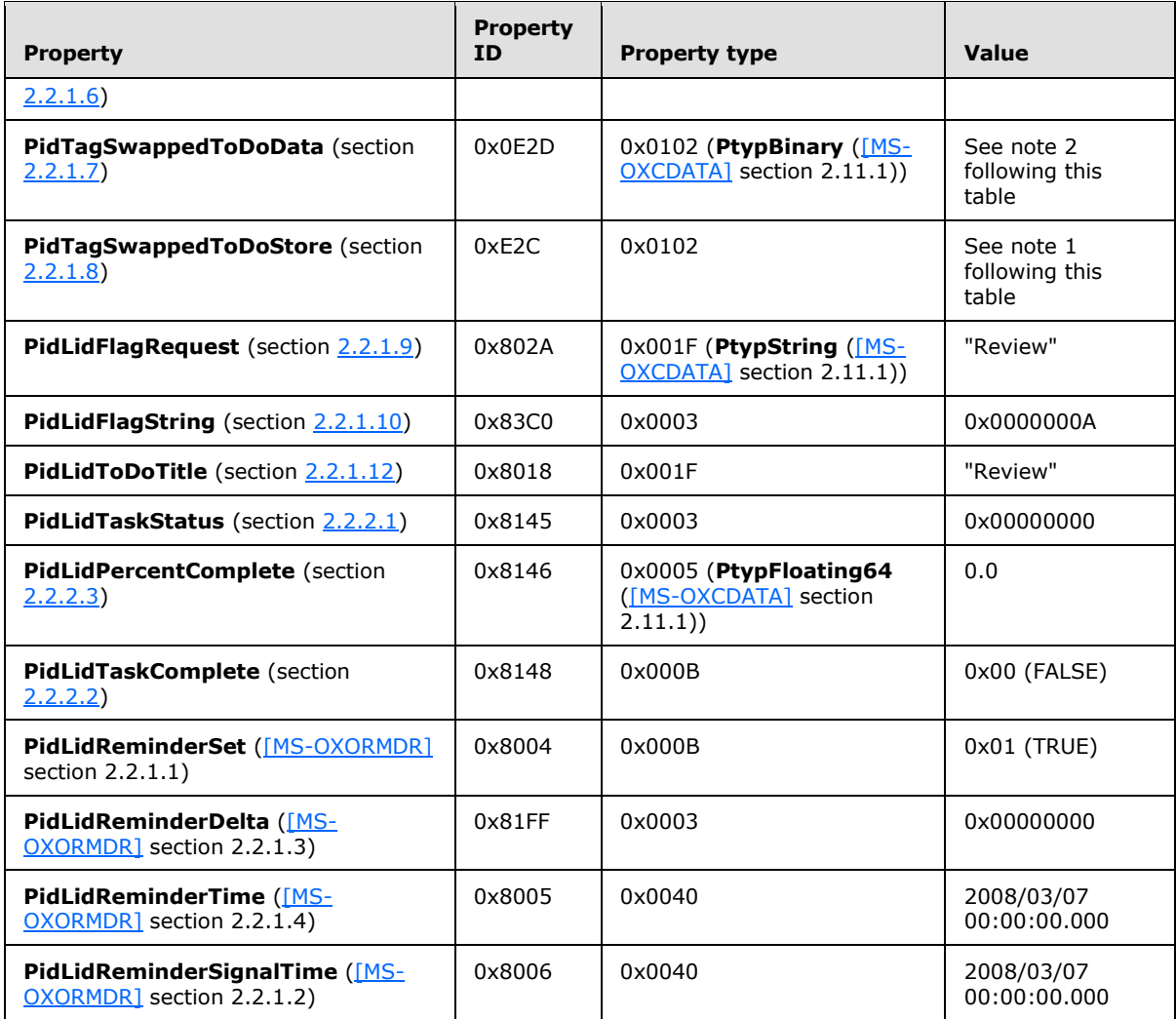

Note 1: The **PidTagSwappedToDoStore** property is set to the value of the **PidTagStoreEntryId** property [\(\[MS-OXCMSG\]](%5bMS-OXCMSG%5d.pdf) section 2.2.1.44) of the Message object.

Note 2: The **PidTagSwappedToDoData** property contains the following binary data.

000: 01 00 00 00 79 00 00 00 01 00 00 00 46 00 6F 00 010: 72 00 77 00 61 00 72 00 64 00 00 00 00 00 00 00 020: 00 00 00 00 00 00 00 00 00 00 00 00 00 00 00 00 030: 00 00 00 00 00 00 00 00 00 00 00 00 00 00 00 00 040: 00 00 00 00 00 00 00 00 00 00 00 00 00 00 00 00 050: 00 00 00 00 00 00 00 00 00 00 00 00 00 00 00 00 060: 00 00 00 00 00 00 00 00 00 00 00 00 00 00 00 00 070: 00 00 00 00 00 00 00 00 00 00 00 00 00 00 00 00 080: 00 00 00 00 00 00 00 00 00 00 00 00 00 00 00 00 090: 00 00 00 00 00 00 00 00 00 00 00 00 00 00 00 00 0A0: 00 00 00 00 00 00 00 00 00 00 00 00 00 00 00 00 0B0: 00 00 00 00 00 00 00 00 00 00 00 00 00 00 00 00 0C0: 00 00 00 00 00 00 00 00 00 00 00 00 00 00 00 00 0D0: 00 00 00 00 00 00 00 00 00 00 00 00 00 00 00 00

*[MS-OXOFLAG] — v20141018 Informational Flagging Protocol* 

*Copyright © 2014 Microsoft Corporation.* 

0E0: 00 00 00 00 00 00 00 00 00 00 00 00 00 00 00 00 0F0: 00 00 00 00 00 00 00 00 00 00 00 00 00 00 00 00 100: 00 00 00 00 00 00 00 00 00 00 00 00 00 00 00 00 110: 00 00 00 00 00 00 00 00 00 00 00 00 00 00 00 00 120: 00 00 00 00 00 00 00 00 00 00 00 00 00 00 00 00 130: 00 00 00 00 00 00 00 00 00 00 00 00 00 00 00 00 140: 00 00 00 00 00 00 00 00 00 00 00 00 00 00 00 00 150: 00 00 00 00 00 00 00 00 00 00 00 00 00 00 00 00 160: 00 00 00 00 00 00 00 00 00 00 00 00 00 00 00 00 170: 00 00 00 00 00 00 00 00 00 00 00 00 00 00 00 00 180: 00 00 00 00 00 00 00 00 00 00 00 00 00 00 00 00 190: 00 00 00 00 00 00 00 00 00 00 00 00 00 00 00 00 1A0: 00 00 00 00 00 00 00 00 00 00 00 00 00 00 00 00 1B0: 00 00 00 00 00 00 00 00 00 00 00 00 00 00 00 00 1C0: 00 00 00 00 00 00 00 00 00 00 00 00 00 00 00 00 1D0: 00 00 00 00 00 00 00 00 00 00 00 00 00 00 00 00 1E0: 00 00 00 00 00 00 00 00 00 00 00 00 00 00 00 00 1F0: 00 00 00 00 00 00 00 00 00 00 00 00 00 00 00 00 200: 00 00 00 00 00 00 00 00 00 00 00 00 E0 80 E9 5A 210: 60 C0 C3 0C 00 00 00 00 00 00 00 00

This binary data corresponds to the following values in the fields of the **PidTagSwappedToDoData** property.

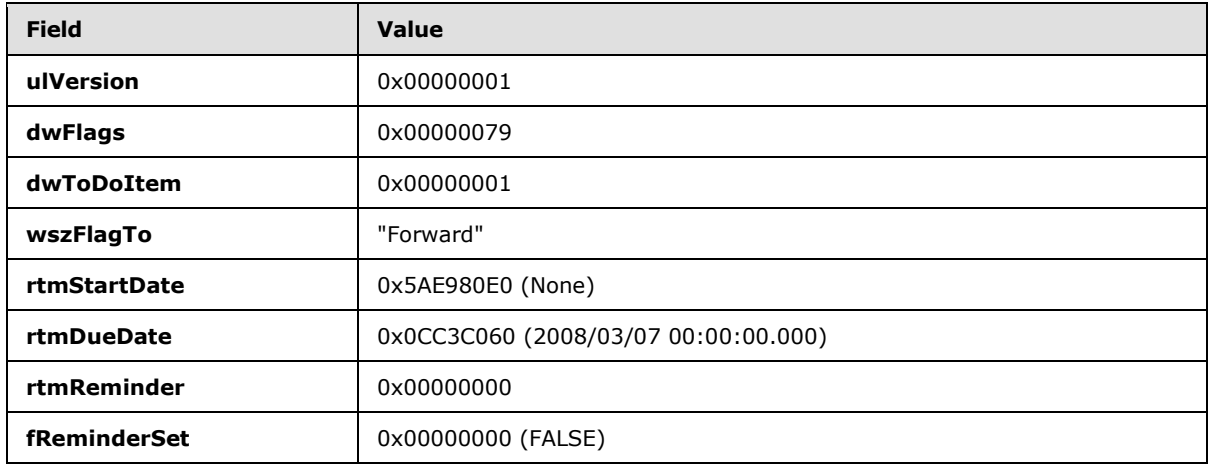

Finally, to send the message to the intended recipients (1), the client sends a **RopSubmitMessage** ROP request [\(\[MS-OXCROPS\]](%5bMS-OXCROPS%5d.pdf) section 2.2.7.1) followed by a **RopRelease** ROP request [\(\[MS-](%5bMS-OXCROPS%5d.pdf)[OXCROPS\]](%5bMS-OXCROPS%5d.pdf) section 2.2.15.3) to release the object.

When the above message is sent, the client performs post-transmit processing on the message, as described in both section [3.1.4.3](#page-21-3) and the remainder of this section.

The client retrieves a handle to the Message object by sending a **RopOpenMessage** request and gets the relevant flagging properties by sending a **RopGetPropertiesSpecific** ROP request [\(\[MS-](%5bMS-OXCROPS%5d.pdf)[OXCROPS\]](%5bMS-OXCROPS%5d.pdf) section 2.2.8.3). The values of the properties returned would be identical to the values set above, except for the following property, which is changed by the server during message delivery.

*[MS-OXOFLAG] — v20141018 Informational Flagging Protocol* 

*Copyright © 2014 Microsoft Corporation.* 

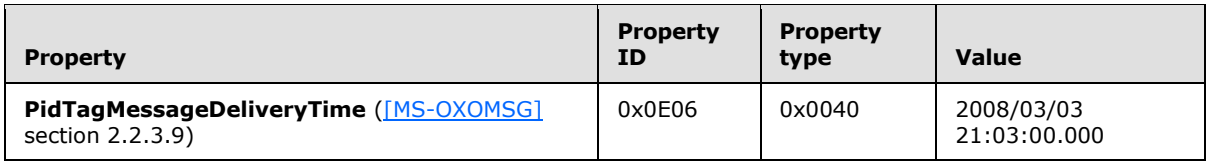

To perform the swap, the client sends a **RopSetProperties** request with the values that are specified in the following table.

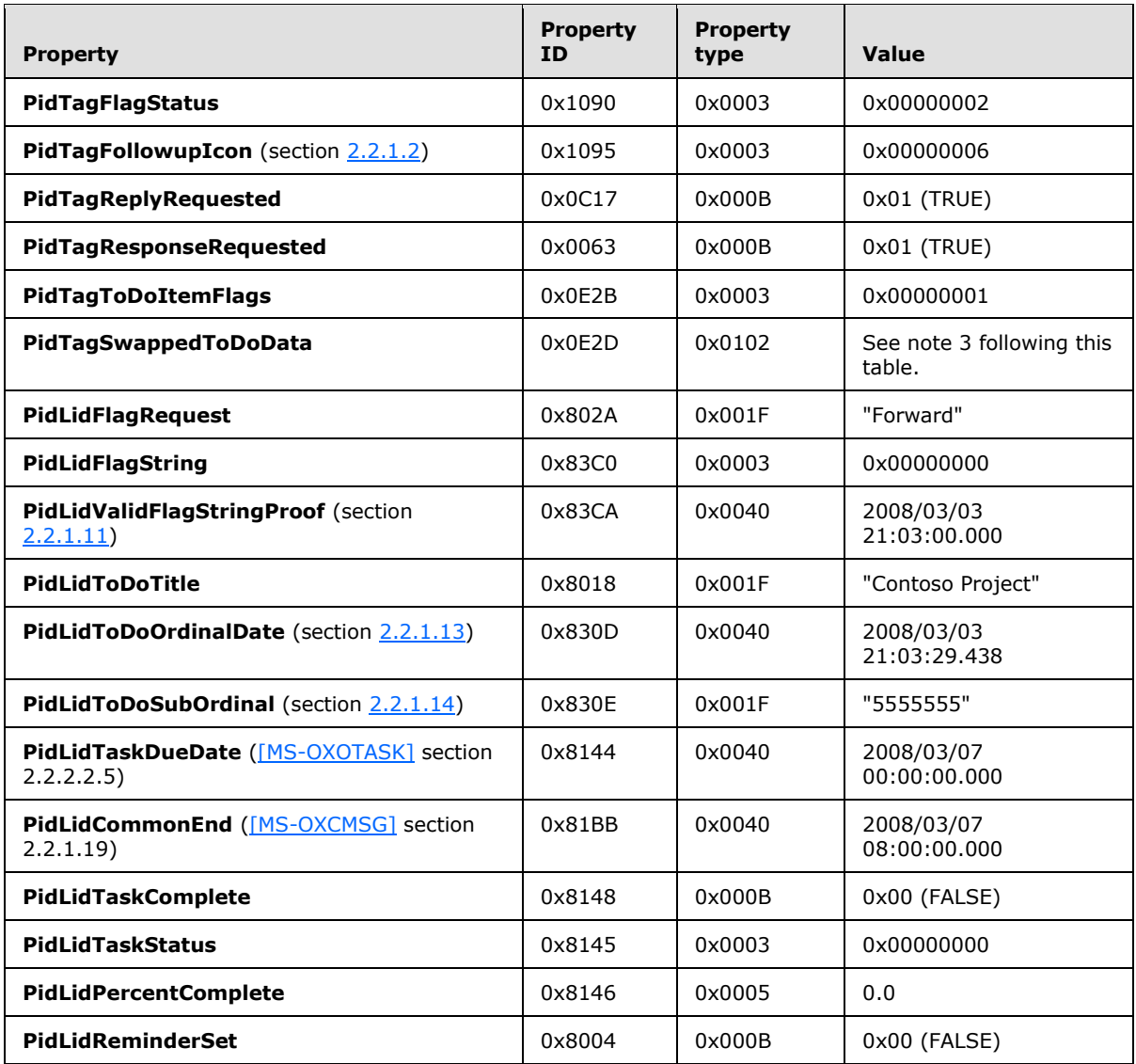

Note 3: The **PidTagSwappedToDoData** property contains the following binary data.

000: 01 00 00 00 F9 00 00 00 01 00 00 00 52 00 65 00 010: 76 00 69 00 65 00 77 00 00 00 00 00 00 00 00 00 020: 00 00 00 00 00 00 00 00 00 00 00 00 00 00 00 00 030: 00 00 00 00 00 00 00 00 00 00 00 00 00 00 00 00

*[MS-OXOFLAG] — v20141018 Informational Flagging Protocol* 

*Copyright © 2014 Microsoft Corporation.* 

This binary data corresponds to the following values in the fields of the **PidTagSwappedToDoData** property.

![](_page_33_Picture_186.jpeg)

To delete the following properties, the client sends a **RopDeletePropertiesNoReplicate** ROP request [\(\[MS-OXCROPS\]](%5bMS-OXCROPS%5d.pdf) section 2.2.8.9).

*[MS-OXOFLAG] — v20141018 Informational Flagging Protocol* 

*Copyright © 2014 Microsoft Corporation.* 

![](_page_34_Picture_111.jpeg)

Finally, to persist the Message object on the server, the client sends a **RopSaveChangesMessage** ROP request [\(\[MS-OXCROPS\]](%5bMS-OXCROPS%5d.pdf) section 2.2.6.3) followed by a **RopRelease** ROP request to release the object.

*[MS-OXOFLAG] — v20141018 Informational Flagging Protocol* 

*Copyright © 2014 Microsoft Corporation.* 

## <span id="page-35-0"></span>**5 Security**

## <span id="page-35-1"></span>**5.1 Security Considerations for Implementers**

<span id="page-35-4"></span><span id="page-35-3"></span>There are no security considerations specific to the Informational Flagging Protocol. General security considerations pertaining to the underlying transport apply, as described in  $[MS-OXCMSG]$ .

#### <span id="page-35-2"></span>**5.2 Index of Security Parameters**

None.

*[MS-OXOFLAG] — v20141018 Informational Flagging Protocol* 

*Copyright © 2014 Microsoft Corporation.* 

## <span id="page-36-0"></span>**6 Appendix A: Product Behavior**

<span id="page-36-9"></span>The information in this specification is applicable to the following Microsoft products or supplemental software. References to product versions include released service packs:

- **Microsoft Exchange Server 2003**
- **Microsoft Exchange Server 2007**
- **Microsoft Exchange Server 2010**
- **Microsoft Exchange Server 2013**
- Microsoft Office Outlook 2003
- Microsoft Office Outlook 2007
- Microsoft Outlook 2010
- **Microsoft Outlook 2013**

Exceptions, if any, are noted below. If a service pack or Quick Fix Engineering (QFE) number appears with the product version, behavior changed in that service pack or QFE. The new behavior also applies to subsequent service packs of the product unless otherwise specified. If a product edition appears with the product version, behavior is different in that product edition.

Unless otherwise specified, any statement of optional behavior in this specification that is prescribed using the terms SHOULD or SHOULD NOT implies product behavior in accordance with the SHOULD or SHOULD NOT prescription. Unless otherwise specified, the term MAY implies that the product does not follow the prescription.

<span id="page-36-1"></span> $\langle 1 \rangle$  Section 2.2.1.1: Office Outlook 2003 does provide a way for the user to set the value of the **PidTagFlagStatus** property (section [2.2.1.1\)](#page-8-7) on a Task object.

<span id="page-36-2"></span> $\leq$  2> Section 2.2.1.2: Office Outlook 2003 does provide a way for the user to set the value of the PidTagFollowupIcon property (section [2.2.1.2\)](#page-8-8) on a Task object.

<span id="page-36-3"></span> $\leq$ 3> Section 2.2.1.3: Office Outlook 2003 does provide a way for the user to set the value of the PidTagFlagCompleteTime property (section [2.2.1.3\)](#page-9-7) on a Task object.

<span id="page-36-4"></span> $\langle 4 \rangle$  Section 2.2.1.4: Office Outlook 2003 does provide a way for the user to set the value of the **PidTagReplyRequested** [\(\[MS-OXOMSG\]](%5bMS-OXOMSG%5d.pdf) section 2.2.1.45) and **PidTagResponseRequested** [\(\[MS-OXOMSG\]](%5bMS-OXOMSG%5d.pdf) section 2.2.1.46) properties on a Task object.

<span id="page-36-5"></span> $5$  Section 2.2.1.4: In Office Outlook 2007, when swapping the contents of the primary flag storage location and secondary flag storage location, the **PidTagReplyRequested** [\(\[MS-OXOMSG\]](%5bMS-OXOMSG%5d.pdf) section 2.2.1.45) and **PidTagResponseRequested** [\(\[MS-OXOMSG\]](%5bMS-OXOMSG%5d.pdf) section 2.2.1.46) properties do not get updated to the correct value according to the new flagging state of the primary flag storage location.

<span id="page-36-6"></span>[<6> Section 2.2.1.6: E](#page-10-2)xchange 2003 and Office Outlook 2003 do not read or write the **PidTagToDoItemFlags** property (section [2.2.1.6\)](#page-9-4).

<span id="page-36-7"></span> $\langle$  [<7> Section 2.2.1.7: E](#page-10-3)xchange 2003 and Office Outlook 2003 do not support sender flags.

<span id="page-36-8"></span>[<8> Section 2.2.1.12: O](#page-14-5)ffice Outlook 2007 substitutes the concatenated values of **PidTagSubjectPrefix** [\(\[MS-OXCMSG\]](%5bMS-OXCMSG%5d.pdf) section 2.2.1.9) and **PidTagNormalizedSubject** [\(\[MS-](%5bMS-OXCMSG%5d.pdf)

*[MS-OXOFLAG] — v20141018 Informational Flagging Protocol* 

*Copyright © 2014 Microsoft Corporation.* 

[OXCMSG\]](%5bMS-OXCMSG%5d.pdf) section 2.2.1.10) when displaying a Message object without a value in the **PidLidToDoTitle** property.

<span id="page-37-0"></span>[<9> Section 2.2.1.13: E](#page-14-6)xchange 2003 and Office Outlook 2003 do not read or write the **PidLidToDoOrdinalDate** property.

<span id="page-37-1"></span>[<10> Section 2.2.2.1: O](#page-15-6)ffice Outlook 2003 does not set the **PidLidTaskStatus** property (section [2.2.2.1\)](#page-15-4).

<span id="page-37-2"></span>[<11> Section 2.2.2.2: O](#page-15-7)ffice Outlook 2003 does not set the **PidLidTaskComplete** property (section [2.2.2.2\)](#page-15-5).

<span id="page-37-3"></span>[<12> Section 2.2.2.3: O](#page-15-8)ffice Outlook 2003 does not set the **PidLidPercentComplete** property (section [2.2.2.3\)](#page-15-3).

<span id="page-37-4"></span> $\leq$ 13> Section 3.1.4.1: The default Outlook user interface does not permit users to flag Appointment objects, Journal objects, or Note objects, but it is possible to manipulate the UI in nonstandard ways in order to set flag-related properties on such objects. Flagging Appointment objects, Journal objects, or Note objects will result in undefined behavior.

<span id="page-37-5"></span>[<14> Section 3.1.4.1.1: E](#page-18-4)xchange 2007, Exchange 2010, Exchange 2013, Office Outlook 2007, Outlook 2010, and Outlook 2013 do not support color flags.

<span id="page-37-6"></span> $\leq$ 15> Section 3.1.4.1.2: Except for receiving a recipient flag, as described in section [3.1.4.1.5,](#page-20-5) basic flags are not supported by Office Outlook 2007, Outlook 2010, and Outlook 2013.

<span id="page-37-7"></span> $\leq$ 16> Section 3.1.4.1.3: Exchange 2003 and Office Outlook 2003 do not support time flags.

<span id="page-37-8"></span> $\langle 17 \rangle$  Section 3.1.4.1.4: In addition to the exceptions as noted for individual properties, Exchange 2003 and Office Outlook 2003 do not set the following properties when marking a Message object complete: **PidTagToDoItemFlags** (section [2.2.1.6\)](#page-9-4), **PidLidToDoTitle** (section [2.2.1.12\)](#page-13-3), **PidLidToDoOrdinalDate** (section [2.2.1.13\)](#page-14-4), **PidLidToDoSubOrdinal** (section [2.2.1.14\)](#page-14-3), **PidLidTaskDateCompleted** [\(\[MS-OXOTASK\]](%5bMS-OXOTASK%5d.pdf) section 2.2.2.2.9), **PidLidTaskComplete** [\(\[MS-](%5bMS-OXOTASK%5d.pdf)[OXOTASK\]](%5bMS-OXOTASK%5d.pdf) section 2.2.2.2.20), **PidLidTaskStatus** [\(\[MS-OXOTASK\]](%5bMS-OXOTASK%5d.pdf) section 2.2.2.2.2), and **PidLidPercentComplete** (section [2.2.2.3\)](#page-15-3). Becuase Exchange 2003 and Office Outlook 2003 also do not set the **PidTagFlagStatus** property (section [2.2.1.1\)](#page-8-7) for a meeting-related object, Exchange 2003 and Office Outlook 2003 do not support complete flags for a meeting-related object.

<span id="page-37-9"></span> $\langle$  18> Section 3.1.4.1.6: Office Outlook 2003 does not support sender flags. Only recipient flags can be set in Office Outlook 2003.

<span id="page-37-10"></span>[<19> Section 3.1.4.3: E](#page-21-5)xchange 2003 and Office Outlook 2003 do not support sender flags, and thus do not support post-transmit processing of a flagged message.

*[MS-OXOFLAG] — v20141018 Informational Flagging Protocol* 

*Copyright © 2014 Microsoft Corporation.* 

## <span id="page-38-0"></span>**7 Change Tracking**

<span id="page-38-1"></span>No table of changes is available. The document is either new or has had no changes since its last release.

*[MS-OXOFLAG] — v20141018 Informational Flagging Protocol* 

*Copyright © 2014 Microsoft Corporation.* 

## <span id="page-39-0"></span>**8 Index**

#### **A**

Abstract data model [client](#page-17-9) 18 [server](#page-22-5) 23 [Applicability](#page-7-6) 8

#### **C**

[Capability negotiation](#page-7-7) 8 [Change tracking](#page-38-1) 39 Client [abstract data model](#page-17-9) 18 [initialization](#page-17-10) 18 [message processing](#page-22-6) 23 [other local events](#page-22-7) 23 [overview](#page-17-11) 18 [sequencing rules](#page-22-6) 23 [timer events](#page-22-8) 23 [timers](#page-17-12) 18 Client - higher-layer triggered events [clearing a flag on a Message object](#page-20-7) 21 [flagging a Message object](#page-17-7) 18 [post-transmit processing of a flagged message](#page-21-3) 22 [Color-flagged object example](#page-25-1) 26 [Completed object example](#page-28-1) 29

#### **D**

Data model - abstract [client](#page-17-9) 18 [server](#page-22-5) 23

#### **E**

Examples [color-flagged object](#page-25-1) 26 [completed object](#page-28-1) 29 [flagging a Draft Message object for the sender](#page-29-1)  [and recipient](#page-29-1) 30 [overview](#page-24-1) 25 [time-flagged object](#page-26-1) 27

#### **F**

Fields - [vendor-extensible](#page-7-8) 8 [Flagging a Draft Message object for the sender and](#page-29-1)  [recipient example](#page-29-1) 30

#### **G**

[Glossary](#page-5-3) 6

#### **H**

Higher-layer triggered events [server](#page-23-6) 24 Higher-layer triggered events - client [clearing a flag on a Message object](#page-20-7) 21 [flagging a Message object](#page-17-7) 18 [post-transmit processing of a flagged message](#page-21-3) 22

#### **I**

Implementer - [security considerations](#page-35-3) 36 [Index of security parameters](#page-35-4) 36 [Informative references](#page-6-4) 7 Initialization [client](#page-17-10) 18 [server](#page-23-7) 24 [Introduction](#page-5-4) 6

#### **M**

Message processing [client](#page-22-6) 23 [server](#page-23-8) 24 Messages [Properties Shared with the Reminder Settings](#page-16-2)  [Protocol](#page-16-2) 17 [Properties Shared with the Task-Related Object](#page-14-7)  [Protocol](#page-14-7) 15 [syntax](#page-8-11) 9 [transport](#page-8-12) 9

#### **N**

[Normative references](#page-6-5) 7

#### **O**

Other local events [client](#page-22-7) 23 [server](#page-23-9) 24 [Overview \(synopsis\)](#page-6-6) 7

#### **P**

Parameters - [security index](#page-35-4) 36 [PidLidFlagRequest property](#page-12-3) 13 [PidLidFlagString property](#page-12-4) 13 [PidLidPercentComplete shared property](#page-15-3) 16 [PidLidTaskComplete shared property](#page-15-5) 16 [PidLidTaskStatus shared property](#page-15-4) 16 [PidLidToDoOrdinalDate property](#page-14-4) 15 [PidLidToDoSubOrdinal property](#page-14-3) 15 [PidLidToDoTitle property](#page-13-3) 14 [PidLidValidFlagStringProof property](#page-13-2) 14 [PidTagFlagCompleteTime property](#page-9-7) 10 [PidTagFlagStatus property](#page-8-7) 9 [PidTagFollowupIcon property](#page-8-8) 9 [PidTagReplyRequested property](#page-9-5) 10 [PidTagReplyTime shared property](#page-16-3) 17 [PidTagResponseRequested property](#page-9-6) 10 [PidTagSwappedToDoData property](#page-10-1) 11 [PidTagSwappedToDoStore property](#page-12-5) 13 [PidTagToDoItemFlags property](#page-9-4) 10 [Preconditions](#page-7-9) 8

*[MS-OXOFLAG] — v20141018 Informational Flagging Protocol* 

*Copyright © 2014 Microsoft Corporation.* 

[Prerequisites](#page-7-9) 8 [Product behavior](#page-36-9) 37 [Properties Shared with the Reminder Settings](#page-16-2)  [Protocol message](#page-16-2) 17 Properties shared with the ReminderSettings Protocol [PidTagReplyTime property](#page-16-3) 17 Properties shared with the Task-Related Object Protocol [PidLidPercentComplete property](#page-15-3) 16 [PidLidTaskComplete property](#page-15-5) 16 [PidLidTaskStatus property](#page-15-4) 16 [Properties Shared with the Task-Related Object](#page-14-7)  [Protocol message](#page-14-7) 15 Properties specific to the Informational Flagging Protocol [PidLidFlagRequest property](#page-12-3) 13 [PidLidFlagString property](#page-12-4) 13 [PidLidToDoOrdinalDate property](#page-14-4) 15 [PidLidToDoSubOrdinal property](#page-14-3) 15 [PidLidToDoTitle property](#page-13-3) 14 [PidLidValidFlagStringProof property](#page-13-2) 14 [PidTagFlagCompleteTime property](#page-9-7) 10 [PidTagFlagStatus property](#page-8-7) 9 [PidTagFollowupIcon property](#page-8-8) 9 [PidTagReplyRequested property](#page-9-5) 10 [PidTagResponseRequested property](#page-9-6) 10 [PidTagSwappedToDoData property](#page-10-1) 11 [PidTagSwappedToDoStore property](#page-12-5) 13 [PidTagToDoItemFlags property](#page-9-4) 10

#### **R**

[References](#page-6-7) 7 [informative](#page-6-4) 7 [normative](#page-6-5) 7 [Relationship to other protocols](#page-7-10) 8

#### **S**

**Security** [implementer considerations](#page-35-3) 36 [parameter index](#page-35-4) 36 Sequencing rules [client](#page-22-6) 23 [server](#page-23-8) 24 Server [abstract data model](#page-22-5) 23 [higher-layer triggered events](#page-23-6) 24 [initialization](#page-23-7) 24 [message processing](#page-23-8) 24 [other local events](#page-23-9) 24 [overview](#page-22-9) 23 [sequencing rules](#page-23-8) 24 [timer events](#page-23-10) 24 [timers](#page-23-11) 24 [Standards assignments](#page-7-11) 8 [Syntax](#page-8-11) 9

#### **T**

[Time-flagged object example](#page-26-1) 27

*[MS-OXOFLAG] — v20141018 Informational Flagging Protocol* 

*Copyright © 2014 Microsoft Corporation.* 

*Release: October 30, 2014* 

Timer events [client](#page-22-8) 23 [server](#page-23-10)<sub>24</sub> Timers [client](#page-17-12) 18 [server](#page-23-11) 24 [Tracking changes](#page-38-1) 39 [Transport](#page-8-12) 9 Triggered events - client [clearing a flag on a Message object](#page-20-7) 21 [flagging a Message object](#page-17-7) 18 [post-transmit processing of a flagged message](#page-21-3) 22 Triggered events - higher-layer [server](#page-23-6) 24

#### **V**

[Vendor-extensible fields](#page-7-8) 8 [Versioning](#page-7-7) 8